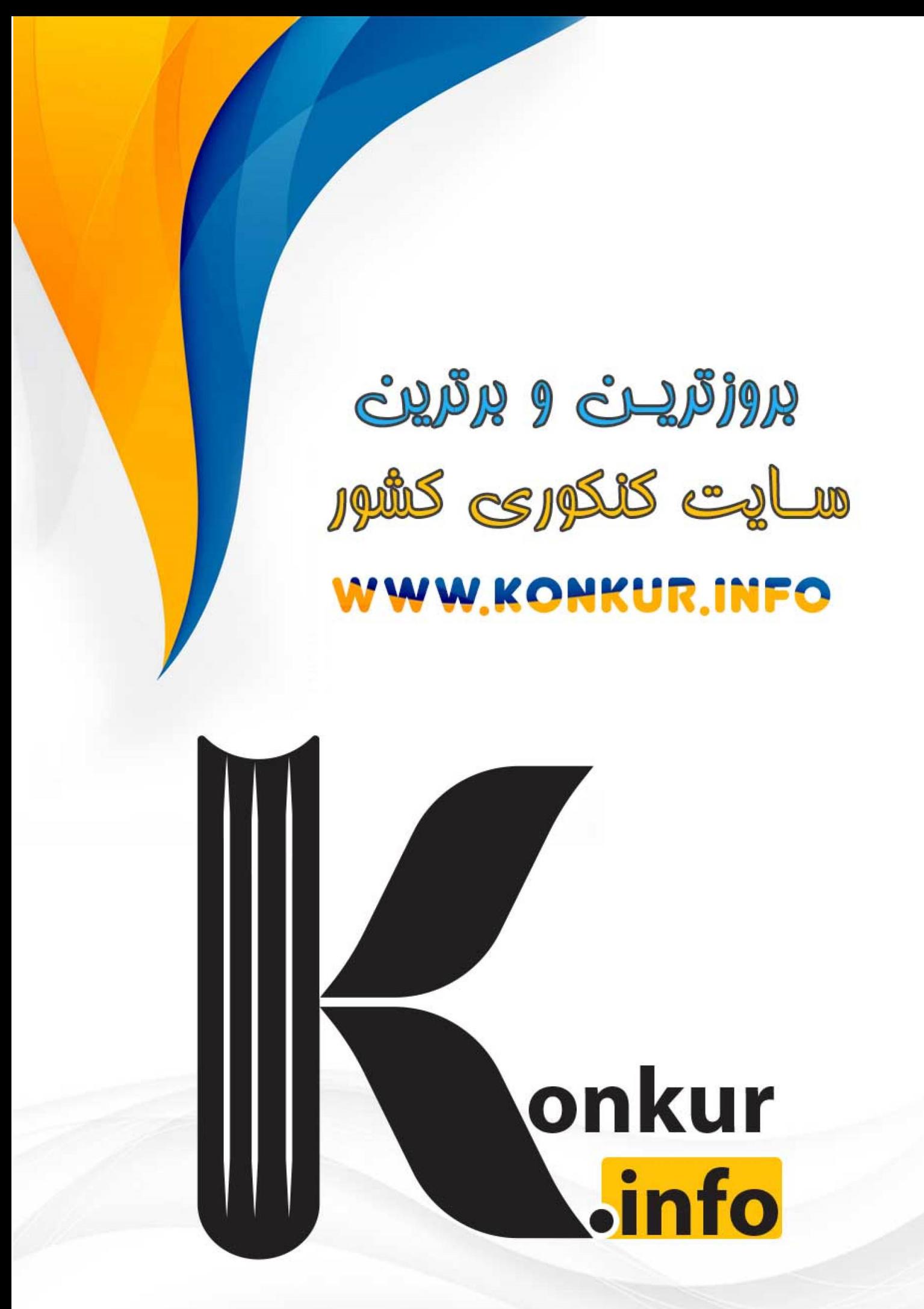

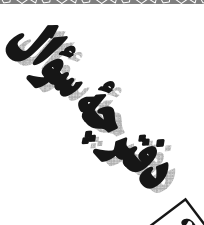

**سال دهم انسانی**<br>۱ اردیبهشت ماه ۱۴۰۲

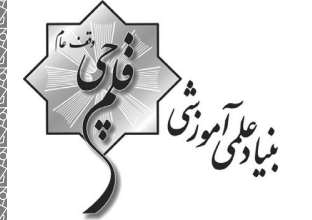

AN AN HANG ANG ANG

نمداد سؤالات و زمان پاسخګویی آزَمون:

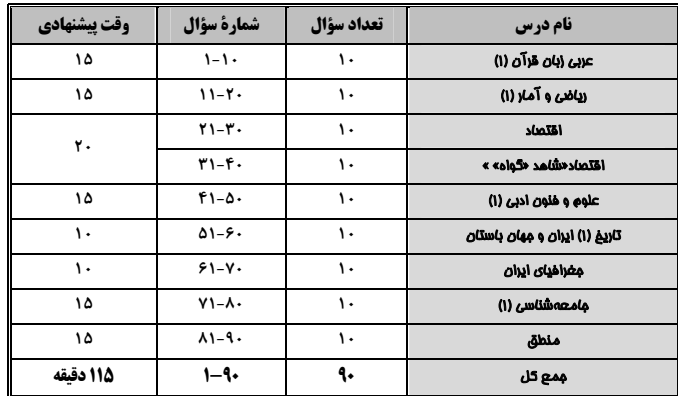

لمراحان:

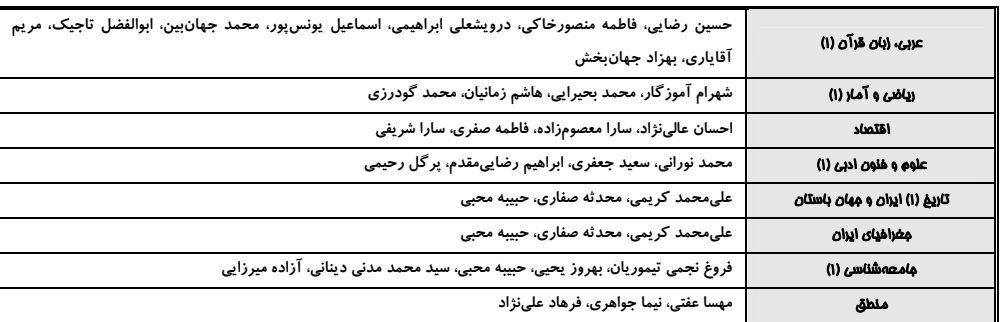

#### گزینشگران و و پراستاران:

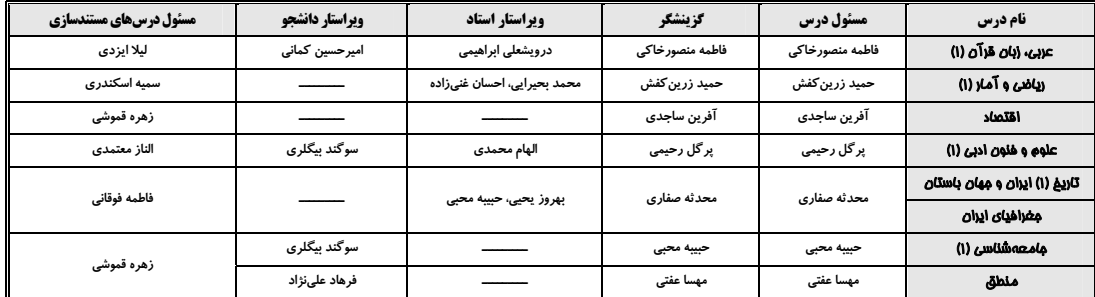

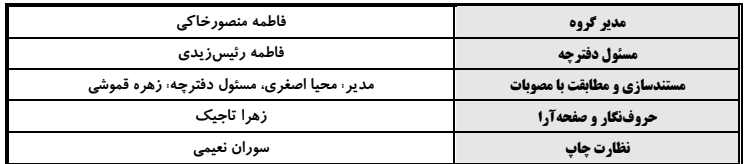

#### گروه آزمون

#### بنیاد علمی آموزشی قلمچی (وقف عام)

- تلفن چ<mark>ہا</mark>ر رق ۰۲۱-۶٤۶۳ آدرس دفتر مر کزی: خیابان انقلاب- بین صبا و فلسطین- پلاک ۹۲۳

صفحةً: ٣

# عربي، زبان قرآن (1) |

# ■ عيّن الأصحّ و الأدقّ في الجواب للتّرجمة: (١-٤)

## ١- «عندما ذهبت فاطمة إلى الصّيدليّة ما أعطى الصّيدليّ أدوبتها لأنّها ما كان عندها وصفة!»:

۱) هنگامی که فاطمه به داروخانه رفت، داروخانهدار به او دارو نداد، زیرا او نسخهای نداشت!

۲) وقتی فاطمه به داروخانه رفت، داروخانهدار داروهایش را نداد، چون او نسخهای نداشت!

۳) زمانی که فاطمه به داروخانه برود، داروخانهدار دارویش را نمیدهد، زیرا او نسخهای ندارد!

۴) اگر فاطمه به داروخانه برود، داروخانهدار داروهایش را نمیدهد، چون او نسخهای ندارد!

## ٢- «يجبُ أن يعرفَ كلُّ امرئٍ مقدار الوقود الّذي يحتاجه في حياته اليومية حتّى لا تضيع الطاقة!»:

- ۱) هر فردی باید میزان سوختی را که به آن در زندگی روزانهٔ خود نیاز دارد، بداند تا انرژی هدر نرود!
- ۲) هر شخصی میداند که در زندگی روزانهاش به چه میزان سوخت احتیاج دارد در نتیجه انرژی هدر نمیرود!
- ۳) لازم است که هر شخصی بداند که هر روز به چه میزان سوخت در زندگی نیاز دارد تا انرژی را هدر ندهد!

۴) هر فردی می،داند که در زندگی روزانه خود باید به اندازهٔ نیازی که دارد سوخت مصرف کند تا انرژی را هدر ندهد!

### ٣- عيّن الصّحيحَ:

١) يُطبَخُ طعام لذيذ لضيوفنا الأعزّاء!: غذاهاي لذيذي براي ميهمانان عزيزمان پخته ميشود! ٢) كنت أنتظر زميلي في محطّة الحافلات!: در ايستگاه اتوبوسها منتظر همكلاسم هستم! ٣) كان لصديقتي صداعٌ فذهبَت إلى المستشفى!: دوستم سردرد داشت، پس به بيمارستان رفت!

۴) يُنقَلُ النّفط عبرَ ناقلات النّفط إلى المصافي!: نفت را از طريق نفتكشها به پالايشگاهها منتقل ميكنند!

## ۴- عيّن الخطأ:

- ١) تُصنَعُ الحلويات اللّذيذة في كثير من مدن إيران!: در بسياري از شهرهاي ايران شيرينيهاي خوشمزه درست ميكنند!
	- ٢) لا تتتاول الحبوب المهدِّئة بدون إذن الطبيب!: قرصهاي آرامبخش را بدون اجازة دكتر نخور!
	- ٣) اشتريتُ المحرار للاطِّلاع على درجة حرارة جسمي!: براي أكَاهي از درجهٔ دماي بدنم دماسنج خريدم!
- ۴) تُحذِّرُ اللَّوحاتُ التحذيريَّةُ السائقينَ بالألوان الصفراء و الخضراء!: تابلوهاي هشداردهنده به رنگهاي زرد و سبز به رانندگان هشدار میدهند!

# https://konkur.info

15 دقيقه المعالم الخلابة (از اعراب الصفة و المضاف|ليه تا پایان درس) صناعة النفط صفحة ٧٨ تا صفحة ٩٤

.<br>بنيادگونوزد

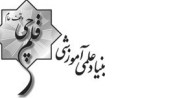

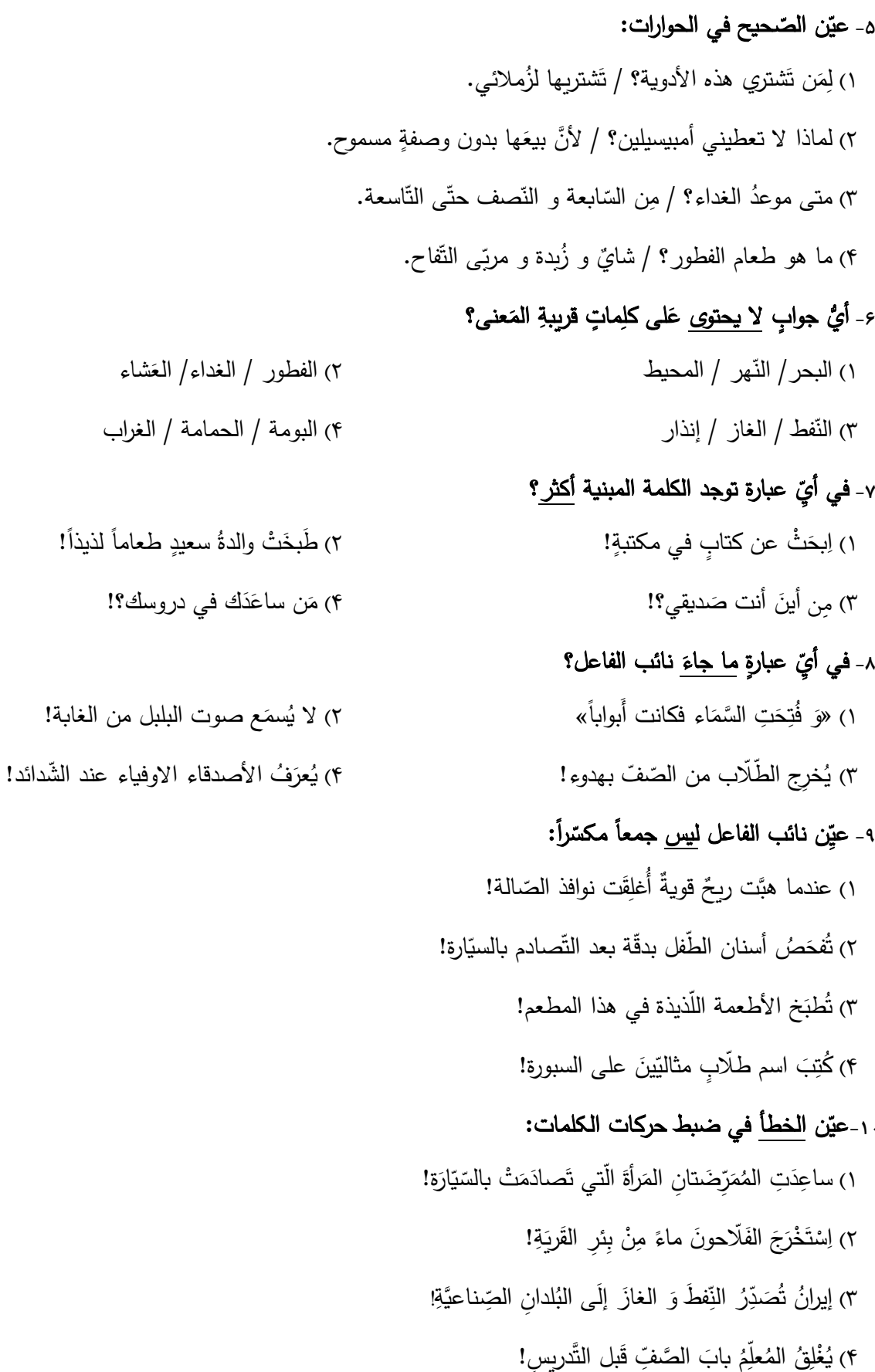

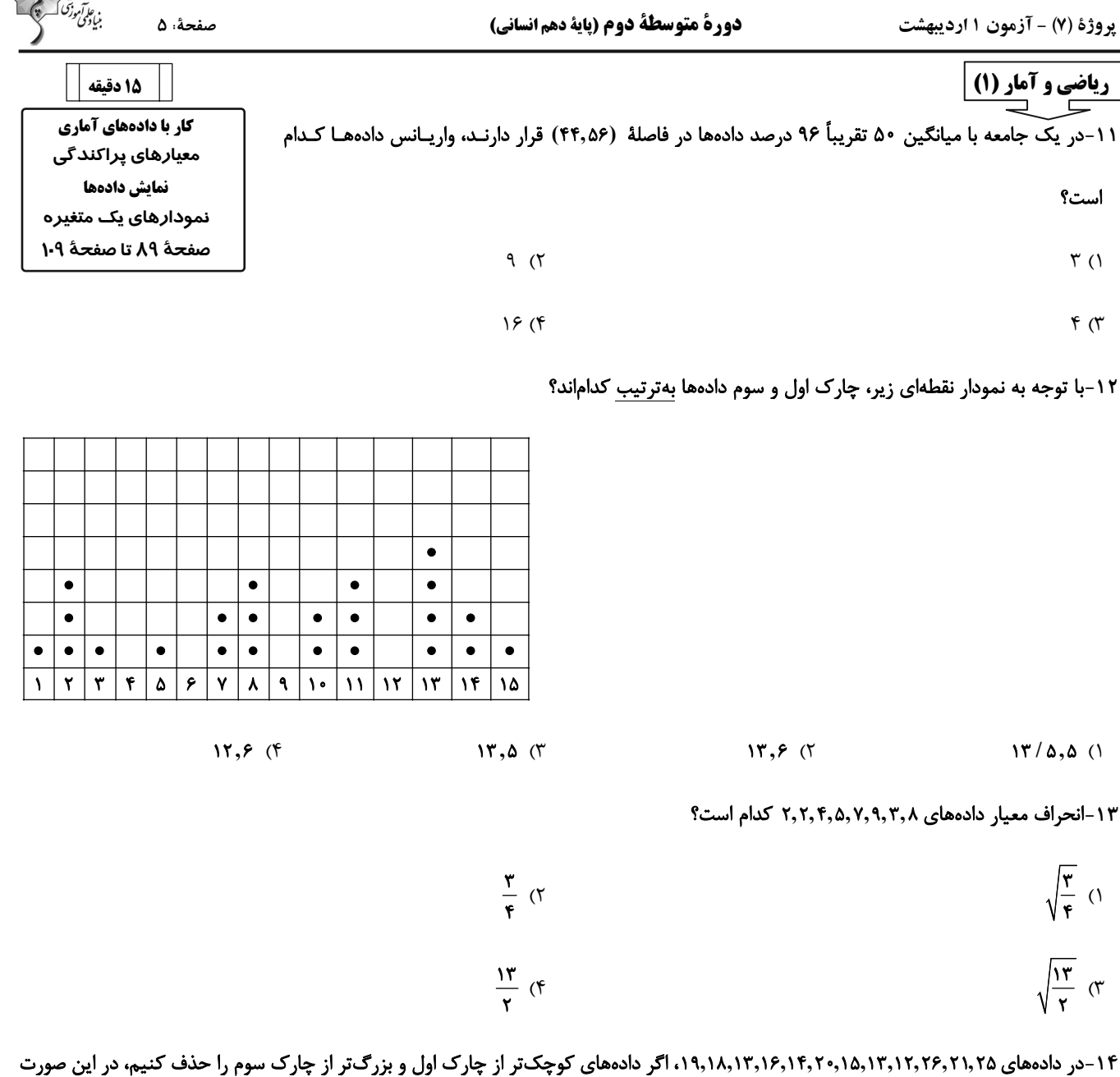

واریانس دادههای باقیمانده کدام است؟

- $\frac{\lambda}{r}$  ()  $F(T)$
- $\frac{14}{x}$  (f ۳) صفر

۱۵-میانگین و واریانس ۱۹ دادهٔ آماری <u>به</u>ترتیب ۱۴ و ۶ هستند، اگر دادههای ۱۲٫۱۳٫۱۳٫۱۲ از بین آنها حذف شوند، واریانس دادههای باقیمانده تقریباً

كدام است؟

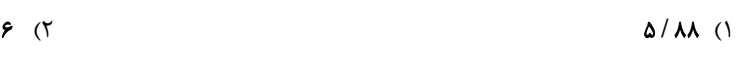

 $9/14$  (f  $9/Yf(T)$ 

صفحةً: ۶

۱۶–اگر در دادههای ۱۶٬۲۲٬۱۲٬۲۲٬۱۲٬۱۲٬۱۲٬۸۸۹٬۲۸ به اعداد کوچک تر از میانه ۴ واحد اضافه کنیم، دامنهٔ میان چارکی چگونه تغییر میکند؟

٢) ۴ واحد افزايش مي يابد. ١) ٣ واحد كاهش مى يابد. ۴) ۴ واحد كاهش مي يابد. ٣) ٣ واحد افزايش مي يابد.

۱۷-اگر نمودار میلهای زیر را بخواهیم برحسب درصد فراوانی رسم کنیم، کدام نمودار صحیح است؟

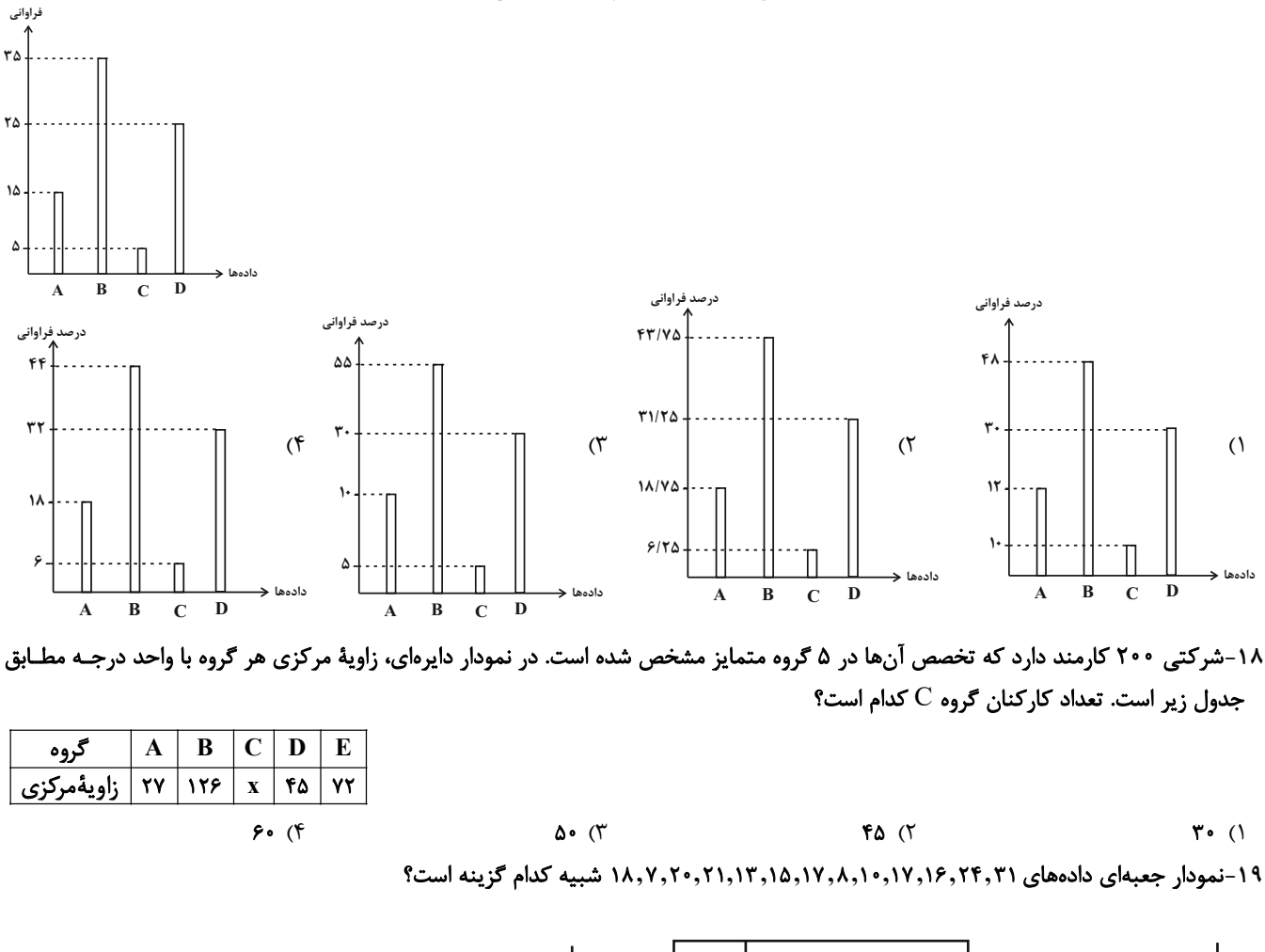

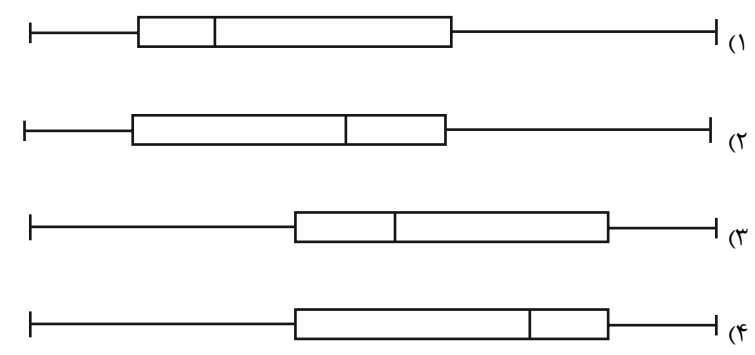

۲۰–شکل زیر، نمودار جعبهای دادههای مرتب شدهٔ ۱٫۲۷٬۳۱٬۳۷٬۶۱۰٬۲۱۱٬۱۳٫۱۴٫۷۰۱۱٬۱۳٫۱۴٫۷۷ است، اگر میانگین دادههای داخل جعبه ۱۷ باشد، در این صورت مقدار x+y+z كدام است؟

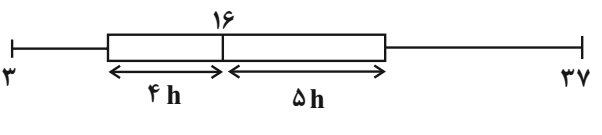

**AF (F A1 (٣**  $FT(T)$  $FP(1)$ 

دورة متوسطة دوم (پاية دهم انساني)

**یروژهٔ (۷) - آزمون ۱ اردیبهشت** 

صفحةً: ٧

 $170(f)$ 

20 دقيقه رشد و پیشرفت اقتصادی بودجهبندي صفحة ١١۶ تا صفحة ١٣٩

اقتصاد  $\Box$   $\Box$ 

۲۱-بهترتیب، عبارات کدام گزینه جاهای خالی زیر را بهدرستی تکمیل میکنند؟

الف) در اقتصاد معمولاً کشورهایی را که از قدرت … بیشتری برخوردار باشند، پیشرفتهتر میدانند.

ب) مهم ترین دلیل برای اندازهگیری تولید ناخالص داخلی ... است.

#### پ) گاهی افزایش شاخص رشد یک کشور را با ... معادل در نظر میگیرند.

١) تولیدی- محاسبهٔ مجموع ارزش کالاهای تولید شدهٔ کشور در یک سال – توزیع عادلانه درآمد

۲) درآمدی – محاسبهٔ مجموع ارزش کالاهای تولید شدهٔ کشور در یک سال – افزایش درآمد

۳) تولیدی — نظارت بر تغییرات تولید در طول زمان — افزایش درآمد

۴) درآمدی – نظارت بر تغییرات تولید در طول زمان – توزیع عادلانه درآمد

۲۲- مندرجات جدول زیر، مربوط به اطلاعات استخراجی از «حسابهای ملی» کشوری در سال جاری است. با توجه به دادههای مذکور، سهم «تولید خارجیان مقیم کشور» کدام است؟ (توجه: ارقام به «میلیارد ریال» است.)

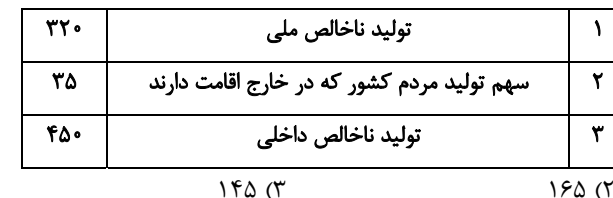

100 (1

۲۳-وضعیت توزیع درآمد در کشور فرضی A در یک سال معین، در جدول زیر آمده است.

اگر تفاوت سهم دهک پنجم و ششم ۲ درصد و تفاوت سهم دهک دوم و هفتم ۹ درصد باشد، در این صورت: (به ترتیب از راست به چپ): الف) سهم دهکهای پنجم، هفتم و دهم، چند درصد است؟

ب) اگر نسبت سهم دهک دهم به دهک اول در کشور B برابر با «۷» باشد، وضعیت توزیع درآمد در کدام کشور عادلانهتر است؟

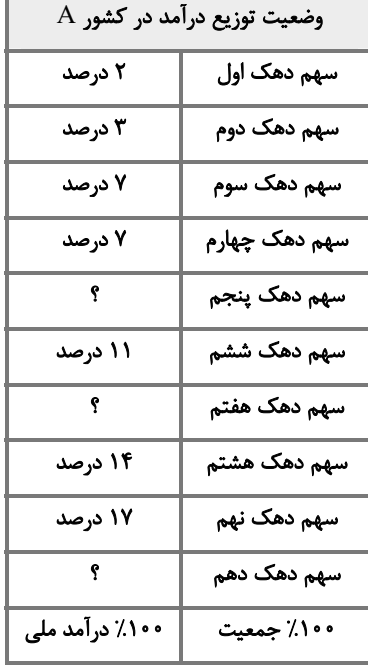

۴) الف) ۹، ۱۲، ۱۸، ب) B

٢) الف) ٩، ١٢، ١٨، ب) A

١) الف) ٧، ١٢، ١٧، ب) A

# https://konkur.info

 $B \left( \cup \Lambda V \right) \setminus V \left( \cup \right)$  (۳

صفحهٔ ۸

۲۴-صحیح یا غلط بودن هر یک از عبارتهای زیر در کدام گزینه به درستی آمده است؟ (بهترتیب)

الف) در محاسبهٔ اختلاف درآمدی، درآمد خانوار نمایندهٔ هزینهٔ آن است.

ب) اگر در جامعهای صرفاً میزان تولید در دورهای معین نسبت به دورهٔ قبل افزایش یابد، میگوییم در آن جامعه پیشرفت صورت گرفته است.

ج) اگر جمعیت در طول زمان رشد کند، سرمایهٔ انسانی افزایش مییابد.

د) شاخص بهبود فضای کسب و کار یکی از مؤلفههای اصلی شاخص توسعه انسانی است.

و) کشورهای چین و آمریکا علی رغم رشد درآمدی بالایی که دارند گرفتار نابرابری در توزیع درآمد هستند.

٢) ص –غ –غ –غ –ص ١) غ – ص – ص – ص – ص ۴) غ – ص – غ – ص – غ ٣) ص – ص – ص – غ – غ

۲۵-با توجه به اطلاعات مندرج در جدول زیر، نرخ رشد تولید GDP واقعی سال ۱۳۹۰ نسبت به سال ۱۳۸۹ (سال پایه) چند درصد است؟

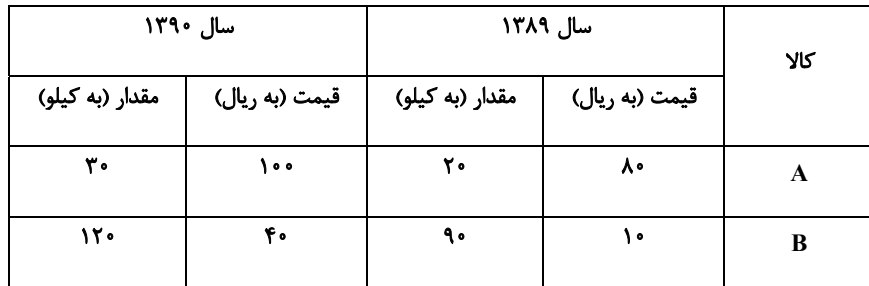

 $FT(T$  $\uparrow \vartriangle$  ()

 $\uparrow \uptriangle$  ( $\uparrow$  $FF(T)$ 

۲۶-چند مورد از موارد زیر صحیح هستند؟

- در صورتیکه درآمد از مجموع مخارج ۖ زیاد بیاید، بعد از یک سال به همان میزان مشمول خمس قرار میگیرد.

– بعد از گذشت یک سال، فقط درآمد باقیمانده برای پرداخت خمس محاسبه میشود.

- اگر هزینهها بیشتر از درآمد باشد، نباید مقدار هیچکدام از مخارج را تغییر داد.

- مجموع هر ستون در پایین آن نشان میدهد که چه میزان پول در هر گروه صرف میشود.

- هزینههای هر فرد میتوانند ثابت یا متغیر باشند.

 $\Upsilon$  ( $\Upsilon$  $\mathsf{r}(\mathsf{A})$ 

 $\left( \begin{matrix} 6 \\ 1 \end{matrix} \right)$  $f(\tau)$ 

صفحة: ٩

۴) الف) ندار د ب) ۱/۵

۲۷-جدول زیر بیانگر مخارج سالانهٔ یک فرد است که در سال ۴۸ میلیون تومان درآمد دارد.

الف) پس انداز این شخص چهقدر است؟

ب) اگر مخارج ناخواستهای برای این فرد پیش بیاید که ۵ میلیون تومان باشد و بخواهد برای جبران این هزینه از تفریحات خود بکاهد، چه میزان از تفریحاتش کاهش میبابد؟

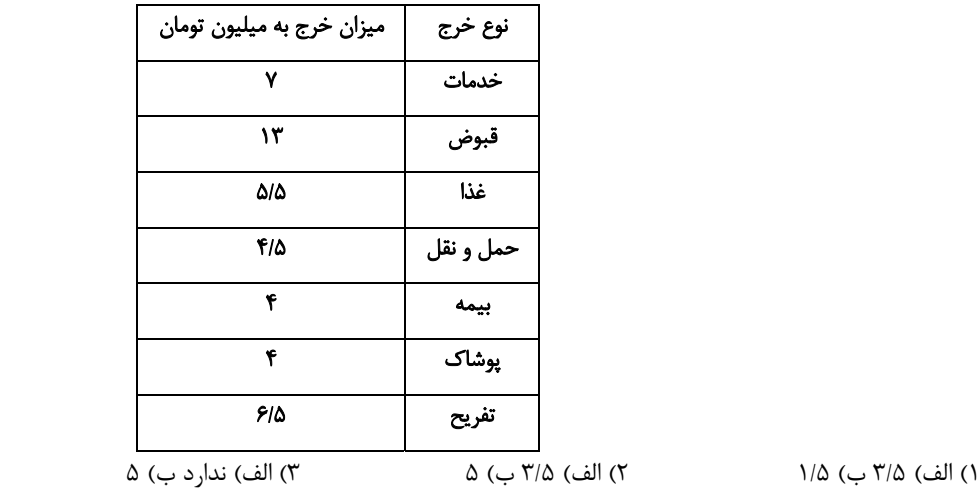

# ۲۸-بهترتیب، عبارتهای «مقایسهٔ مجموع درآمدها و هزینهها» و «فهرست کردن هزینههای متغیر و ثابت» مربوط به کدام مرحله از بودجهبندی

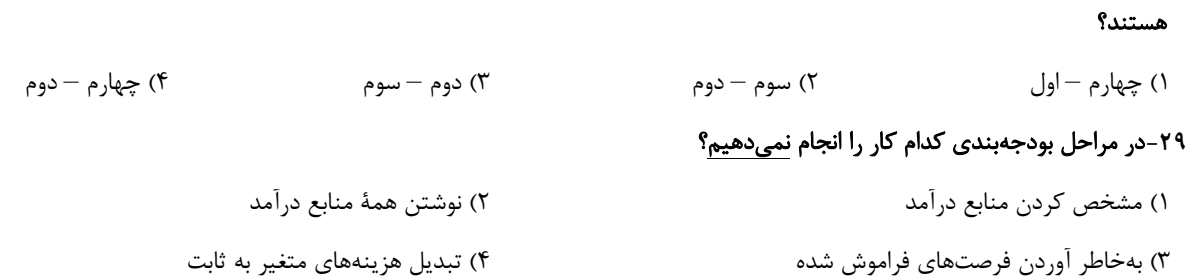

#### ۳۰-آقای عالی نژاد با درآمد سالیانهٔ ۹۰ میلیون تومان و با توجه به جدول هزینهٔ زیر:

الف) چه مقدار خمس باید بپردازد؟

ب) مخارج سالانه او چقدر است؟

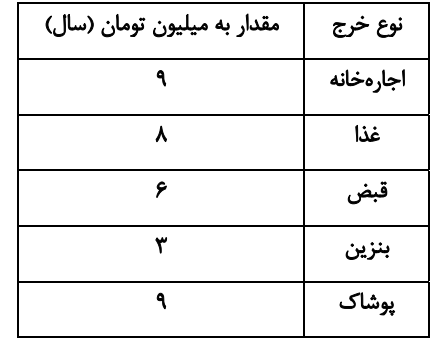

- ١) الف) ١١,٠٠٠,٠٠٠,١١ تومان ب) ٣٥,٠٠٠,٠٠٠ تومان
- ٢) الف) ١٨,٠٠٠,٠٠٠\$ تومان ب) ٥٥,٠٠٠,٠٥٠\$ تومان
- ٣) الف) ٠٠٠,٥٠٠,٥٠٠ تومان ب) ٥٠٠,٠٠٠\$٥ تومان
- ۴) الف) ۱۸٫۰۰۰٫۰۰۰ تومان ب) ۰۰۰٫۰۰۰\$۳۵ تومان

پاسخ دادن به این سؤالات اجباری است و در تراز کل شما تأثیر دارد.

#### ۳۱–کدام گزینه در مورد تولید ناخالص داخلی صحیح نمیباشد؟

۱)  $(GDP)$  ، ارزش پولی همهٔ کالاها و خدمات نهایی تولید شده در داخل مرزهای یک کشور است.

٢) توليد ناخالص داخلي شامل فروش اقلام باقيءانده از سال قبل نمي شود.

۳) خدماتی که در خیریهها به صورت داوطلبانه ارائه میشود، به دلیل ارزش بالایی که دارند در محاسبات تولید ناخالص داخلی لحاظ میشوند.

۴) با فرض اینکه هر تولید داخلی، درآمدی را برای تولیدکنندگان آن ایجاد کرده است، میتوان درآمد داخلی را نیز معادل تولید داخلی دانست.

#### ۳۲-اطلاعات استخراجشده از حسابهای ملی کشوری با جمعیت ۸۰ میلیون نفر، مطابق جدول زیر است. «تولید ناخالص داخلی» و «تولید ناخالص

داخلی سرانه» این کشور، بهترتیب چقدر است؟

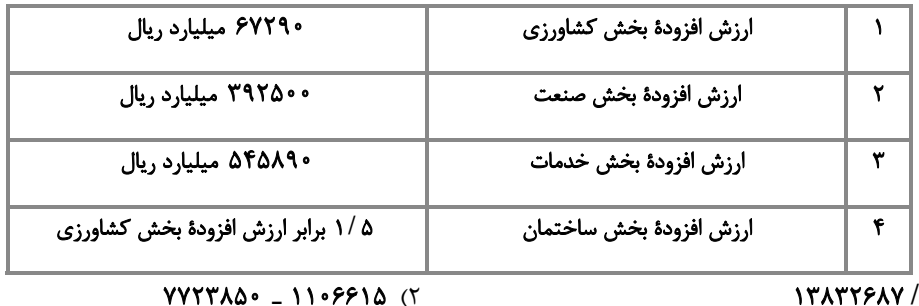

 $1YAYYYAY/\Delta = 11.9991\Delta$  (1)

 $NTATYYAY/A = \Delta \cdot YAA$ 

 $68800 - 191000$  (F)

 $YYYYAA - A - YAA (f)$ 

۳۳-بهترتیب عبارات کدام گزینه پاسخ صحیح پرسشهای زیر است و جاهای خالی را بهدرستی تکمیل میکند؟

الف) رشد بهمعنای ... است؛ بنابراین مفهومی ... است.

ب) كدام وضعيت نقطهٔ مقابل رشد و پيشرفت است؟

ج) در ارتباط با ویژگیهای یک کشور پیشرفته کدام عبارت درست است؟

١) الف) افزايش توليد ــ كمي، ب) ركود، ج) از ثبات نسبي قيمتها و بازارها برخوردار است.

٢) الف) افزايش توليد ــ كمي، ب) تورم، ج) روحيهٔ اعتماد و همبستگي ميان مردم اين كشور براي تكاپو و تلاش اقتصادي، برجسته است.

۳) الف) بهبود وضعیت معیشت مردم ــ کیفی، ب) رکود، ج) میتواند در شرایط بحرانی تمام نیازهای خودش را تأمین کند.

۴) الف) بهبود وضعيت معيشت مردم ــ كيفي، ب) تورم، ج) در برابر شوكهاي اقتصادي، قدرت مقاومت دارد و بقيهٔ كشورها روى آن حساب باز مىكنند.

#### ٣۴-با توجه به جدول زير، «توليد كل به قيمت اسمي» و «توليد كل به قيمت واقعي» در سال ١٣٩٢، بهترتيب كدام است؟

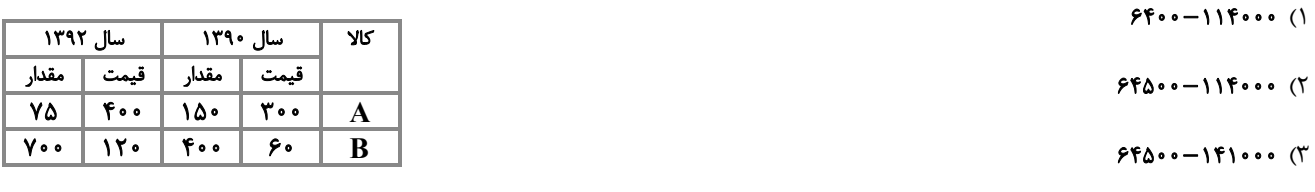

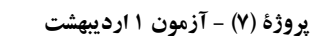

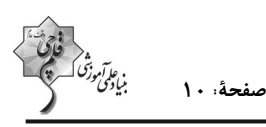

**سؤالات آشنا** 

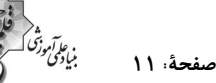

۳۵-چند مورد از عبارتهای زیر نادرست است؟ ـ گاهي درآمدهاي مردم براي بهدست آوردن شاخص دهکـها، قابل ثبت نيست. به همين دليل اقتصاددانان براي بهدست آوردن اختلاف درآمدي، اختلاف هزینهای را محاسبه میکنند. ـ با محاسبهٔ نسبت دهک دهم به دهک اول در کشورهای مختلف، شاخصی به دست میآید که برای مقایسهٔ وضعیت توزیع درآمد بهکار میرود. هر چه این نسبت بیشتر باشد، توزیع درآمد در آن جامعه مناسبتر است. ـ یک منشأ رشد اقتصادی افزایش در منابع است؛ برای مثال، سرمایههای فیزیکی کشور میتواند با سرمایهگذاری در کارخانهها افزایش یابد. ۴) صفر  $\Upsilon$  ( $\Upsilon$  $\sqrt{7}$  $\mathsf{r}$  (1 ۳۶-بهترتیب برنامهریزی مخارج و شیوههای مصرف مربوط به … است و فعالیتهایی نظیر پس|نداز و سرمایهگذاری مربوط به … است. ۲) دخل یا کسب درآمد ــ حفظ و رشد درآمد ١) حفظ و رشد درآمد ـ دخل یا کسب درآمد ۴) خرج کردن ــ حفظ و رشد درآمد ۳) خرج کردن ـ دخل یا کسب درآمد ٣٧-ما موظفيم … درصد از درآمد سالانهٔ باقيمانده پس از كسر مخارج را به عنوان سهم امام و سهم سادات به مرجع تقليد يا نمايندهٔ او بدهيم و سال مالی از چه زمانی آغاز میشود؟ ۲) ۲۰ ـ از روزي كه اولين درآمدمان را به دست ميآوريم. ۱) ۲۵ ـ از روزی که اولین درآمدمان را به دست میآوریم.

> ۴) ۲۵ ـ از زمانی که اولین خرجمان را انجام میدهیم. ۳) ۲۰ ـ از زمانی که اولین خرجمان را انجام میدهیم.

۳۸- جدول زیر مربوط به مخارج و پس!نداز خانوادهای در سال گذشته است. با احتساب نرخ تورم ۱۰٪ حداقل درآمد امسال این خانواده چند میلیون

سوخت ۳ میلیون تومان  $YF/Y$  () غذا ۱۰ میلیون تومان ۴ میلیون تومان لباس ۲ میلیون تومان تفريحات  $Yf(T)$ ۵ میلیون تومان خدمات ۱۰ میلیون تومان پسانداز  $18/6$  (

 $\mathcal{M}$  (f

تومان باید باشد تا بتواند از پس هزینهها برآید؟

 $\Upsilon$  ()

صفحة: ١٢

٣٩-چند مورد از موارد زير پيرامون خمس صحيح است؟

- خمس معادل مالیات اسلامی در نظر گرفته میشود.

- خمس از واجبات مالی اما زکات مستحب است.
- پرداخت خمس موجب توزیع مجدد ثروت میشود و عدالت اقتصادی را در جامعه گسترش میدهد.

- کسانی که توان کار و فعالیت اقتصادی ندارند، از منابع خمس استفاده میکنند تا بتوانند ادامهٔ حیات دهند.

– اقلام مصرفی که خریدهاید ولی از آن استفاده نکردهاید، در پایان سال مالی مشمول خمس نمیشود.

 $\left( \begin{matrix} 6 \\ 1 \end{matrix} \right)$ 

هزینهٔ فرصت تعمیر خودرو به میزان ۳ میلیون تومان برای فرد A و B بهترتیب کدام میتواند باشد؟ -

 $\mathbf{r}$  ( $\mathbf{r}$ 

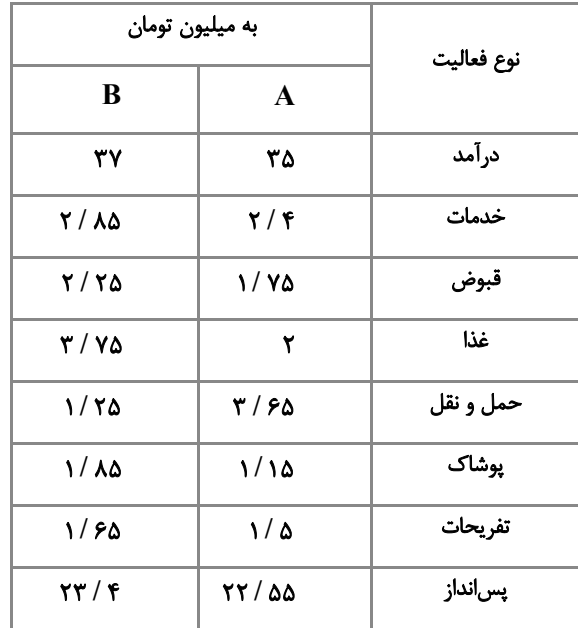

 $f(\tau)$ 

۱) کاهش یک میلیون تومان از تفریحات و کاهش ۱۰ درصد پسانداز ـ کاهش ۱۲/۸۴ درصد پس|نداز

۲) کاهش ۸۷ درصد خرید پوشاک ـ ۳ میلیون تومان غذا و ۱۲/۵۲ درصد کاهش پس|نداز

۳) کاهش ۱۰۰ درصد تفریحات و کاهش ۶/۶۵ درصد پسانداز ـ کاهش ۱۲/۸۲ درصد پسانداز

۴) ۸۳ درصد کاهش خدمات و ۱ میلیون پس انداز ـ ۲ میلیون پس انداز و کاهش ۱۰ درصد تفریحات

#### صفحة ١٣

#### 15 دقيقه

زبان و ادبیات فارسی در سدههای پنجم و ششم **و ویژگیهای سبکی آن** قافيه صفحة ٨٠ تا صفحة ٩۶

# علوم و فنون ادبي (1)

۴۱-اگر شعری وزن خود را از دست بدهد؛ آنگاه ... . ۱) صرفاً لذت سمعی خود را از دست میدهد. ۲) دیگر خوشآهنگ نیست و تأثیر آهنگین ندارد. ۳) ویژگی خیالانگیزی و عاطفهمندی خود را از دست میدهد. ۴) زیبایی و شورانگیزیاش را از دست میدهد.

#### ۴۲- قاعدهٔ «قافیه» در کدام گزینه متفاوت است؟

١) معشوقه به سامان شد، تا باد چنین بادا / کفرش همه ایمان شد، تا باد چنین بادا

٢) سرانجام كآيد اجل سوى او / وبال تن او شود موى او

٣) اي پادشه خوبان، داد از غم تنهايي/ دل بي تو به جان آمد، وقت است كه باز آيي

۴) برانم کز این ره بدین تنگنای / به خشنودی تو زنم دست و پای

#### ۴۳- حروف قافیه در کدام گزینه صحیح نوشته شده است؟

۱) به عرف اندر جهان از سگ بتر نیست/ نکویی با وی از حکمت به در نیست (تر ـ در)

٢) ما حاصل عمری به دمی بفروشیم/ صد خرمن شادی به غمی بفروشیم (ــَـ می)

٣) خرما نتوان خورد از این خار که کشتیم/ دیبا نتوان بافت از این پشم که رشتیم (تیم)

۴) رفتیم اگر ملول شدی از نشست ما/ فرمای خدمتی که برآید ز دست ما (ــَـ ت)

#### ۴۴- کدام گزینه برای جای خالی مناسب است؟

« این دوره، یکی از مهمترین دورههای کمال و گسترش نثر پارسی است. در ... ، نثر پارسی تازه ظهور کرده بود ، در ... با دورهٔ بلوغ آن مواجه

### میشویم و در ... آن را در حال پختگی و کمال می یابیم.»

١) قرن چهارم و اوايل قرن پنجم / نيمهٔ دوم قرن پنجم / قرن ششم و اواخر قرن هفتم

٢) قرن سوم و اوايل قرن چهارم / نيمهٔ قرن چهارم / قرن پنجم و اواخر قرن ششم

٣) قرن چهارم و اوايل قرن پنجم / نيمهٔ قرن پنجم / قرن ششم و اوايل قرن هفتم

۴) قرن سوم و اوايل قرن چهارم / نيمهٔ دوم قرن چهارم / قرن پنجم و اوايل قرن ششم

### ۴۵- چه کسی نثر موزون یا آهنگین را به کمال رسانید و دورهٔ رواج نثر فنی چه زمانی است؟

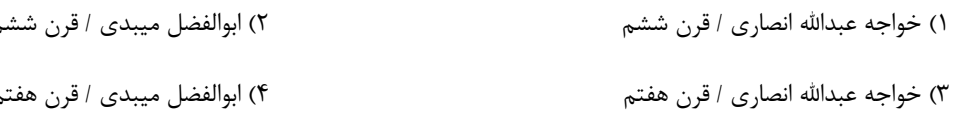

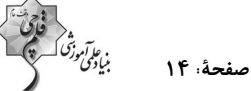

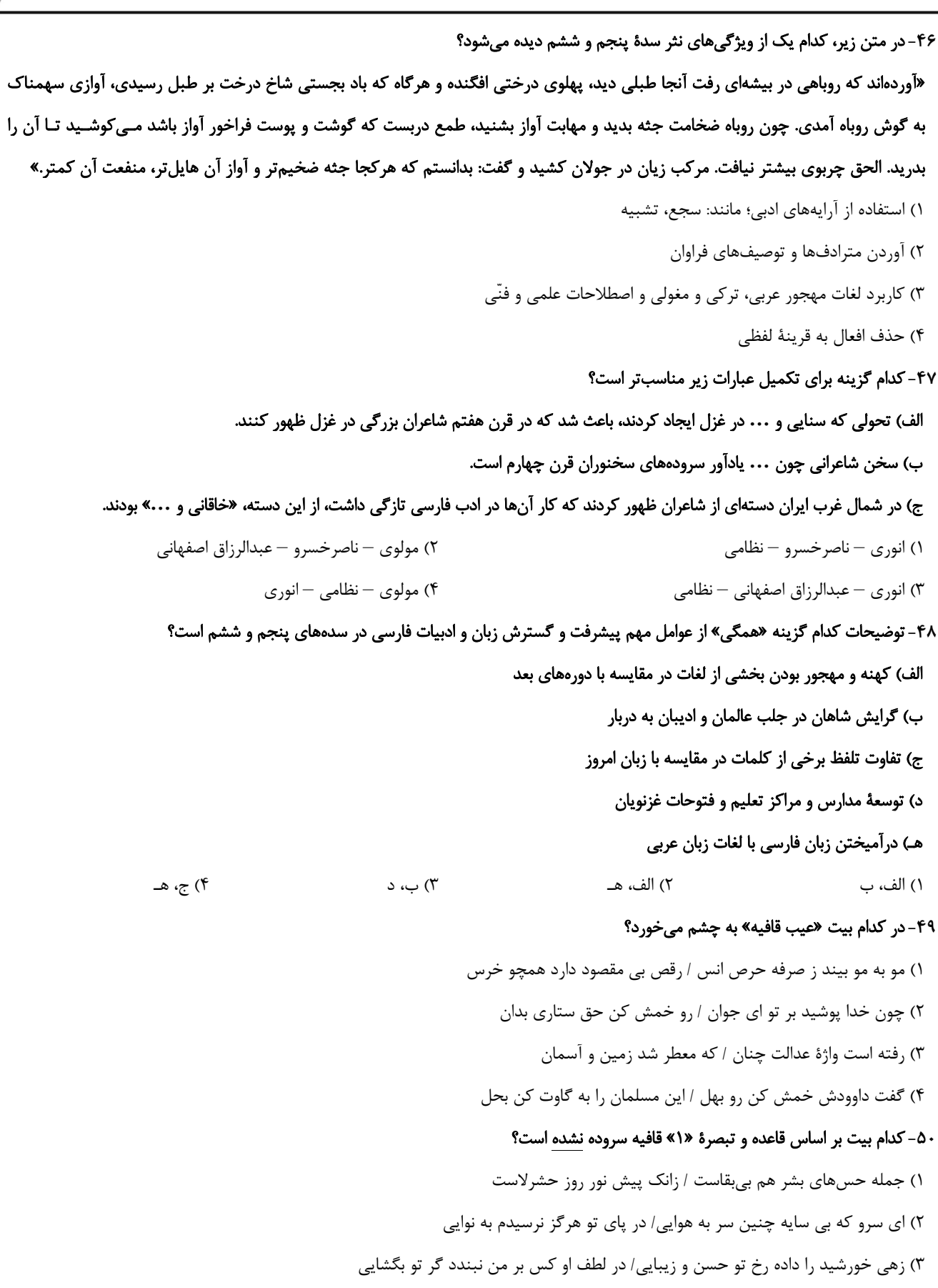

۴) آمدم در طوس بعد از آن همه یاران جانی/ تا بجویم ماندهای باز از رفیقان جوانی

### صفحة: ١٥

## تاریخ (۱) ایران و جهان باستان

#### ۵۱–در زمان هخامنشیان در نتیجهٔ چه حوادثی، نابرابریهای اجتماعی و اقتصادی میان گروه حاکم و مردم افزایش یافت؟

۱) تأسیس حکومت مرکزی قدرتمند و توسعهٔ تشکیلات اداری و دیوانی

۲) توسعهٔ قلمرو و بهوجود آمدن قضاوت و دادرسی

٣) افزايش فتوحات و توسعهٔ تشكيلات حكومتى

۴) توسعهٔ قلمرو و ایجاد یک سیاه منظم و قدرتمند

#### ۵۲-کدام گزینه، عبارت تاریخی زیر را کامل میکند؟

#### «نظام طبقاتی عصر ساسانی بر ... استوار بود و ... فقط به امور جنگی، دیوانی، ورزشهای رزمی، شکار و بزم میپرداختند.»

۲) زمین و ثروت، نظامیان ۱) اصالت نسب و خون، نظامیان

۳) زمین و ثروت، اشرافزادگان

#### ۵۳-کدام عبارت زیر دربارهٔ نظام طبقاتی ایران در دورهٔ ساسانی درست است؟

۱) موبدان زرتشتی تلاش میکردند که تفاوتها و تمایزهای اجتماعی کمتر شود.

۲) موبدان زرتشتی، مدافع نابرابریهای اجتماعی بودند و وانمود میکردند که این تفاوتها برای حفظ نظم و ثبات در کشور لازم است.

۳) دبیران، جنگاوران، پزشکان، منجمان و موسیقیدانان و دهقانها در رأس هرم قدرت حکومت ساسانی بودند.

۴) تمرکز ثروت و قدرت نزد عدهای خاص و حکومت اعضای خاندان شاهی و فرماندهان نظامی بر ایرانشـهر باعـث بـهوجـود آمـدن نظـام طبقـاتی جدیدی در این دوره شد.

۴) اصالت نسب و خون، اشرافزادگان

#### ۵۴- در ایران باستان، در چه دورمای قشر جدیدی به نام «دبیران» به طبقهٔ حاکم افزوده شد؟

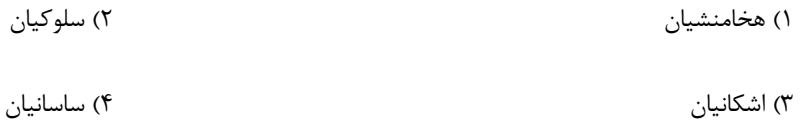

### ۵۵- کدام مورد بیانگر این است که در زمان هخامنشیان، زن و مرد در کنار هم و با هم، با حقوقی برابر کار میکردند؟

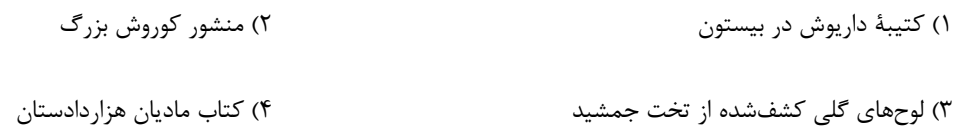

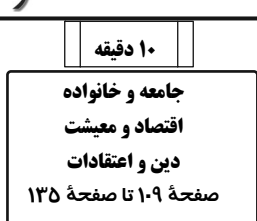

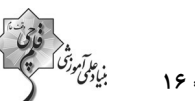

#### صفحة: ١۶

#### ۵۶-کدام گزینه دربارهٔ وضعیت کشاورزی در دورهٔ هخامنشیان صحیح است؟

۱) از اقدامهای مهم هخامنشیان برای توسعهٔ کشاورزی، انتقال فنون کندن قنات از تمدنهای دیگر به ایران بود. ۲) واستریوشان سالار در دورهٔ هخامنشی، صرفاً مسئولیت گردآوری مالیاتهای بخش کشاورزی را عهده دار بود. ۳) اجارهبهای کشتزارهای آسورستان، همواره منبع درآمد هنگفتی برای حکومت هخامنشیان به حساب می آمد. ۴) در این دوره افرادی را که زمینهای بایر را آباد می کردند، تا پنج نسل، از پرداخت مالیات معاف می کردند.

### ۵۷-داریوش یکم در جریان لشکرکشی به کدام سرزمین، شخصی را مأمور کشف مسیرهای آبی کرد؟

- ۲) هندوستان ۱) مصر
	- ۴) سوريه ۳) مقدونیه

#### ۵۸- چرا کَیل در زندگی اقتصادی دوران هخامنشی از اهمیت ویژهای برخوردار بود؟

- ۱) پیمانه یا کیل، معیاری برای ارزشگذاری کالاها و خدمات در نواحی مختلف پادشاهی بود.
- ۲) در آن روزگار میزان و مقدار مواد خوراکی را به جای وزن کردن، با پیمانه تعیین میکردند.
- ۳) تا اواخر دورهٔ هخامنشی، در بیشتر نواحی تحت فرمان حکومت، سکه رواج چندانی نداشت.
- ۴) به موجب نفوذ و قدرت بسیار هخامنشیان، این مقیاس حتی فراتر از قلمرو آنان اعتبار داشت.

#### ۵۹- آتشکدهٔ آذرفرنبغ، ویژه طبقهٔ موبدان و روحانیون زرتشتی در کدام شهر در عصر باستان بنا شده بود؟

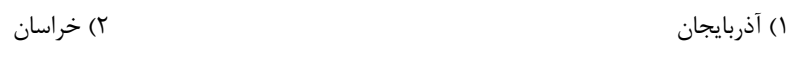

۴) تيسفون ۳) فارس

#### ۶۰- یکی از مهمترین و مفصلترین کتاب اعتقادی براساس تعالیم زرتشت به زبان پهلوی کدام است؟

۲) دينکرد ۱) شاپورگان ۴) يادگار زريران ۳) بندهش

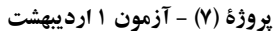

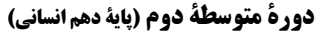

صفحهٔ:

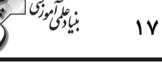

10 دقيقه سكونتگاههای ایران

توانهای اقتصادی ایران صفحهٔ ۷۸ تا صفحهٔ ۱۰۰ جغرافیای ایران<br>ــا

۶۱- در سکونتگاههای روستایی، چهچیزی زمینهساز ایجاد شهرهای اولیه شد؟

۱) تجارت و داد و ستد

٢) مهاجرت

۳) افزایش جمعیت

۴) وجود معادن و سرمایه و فناوری

۴) شمال غربی همدان- اقتصادی- هفتم

۶۲-عبارت جغرافیایی زیر را کدام گزینه تکمیل میکند؟

«شهر باستانی بیشاپور، که در ... قرار دارد، در زمان ساسانیان از اهمیت ... مهمی برخوردار بود، تا قرن ... هجری، آباد و مسکونی بود.»

٢) شمال غربي كازرون- ارتباطي- هفتم ۱) شمال شرقی خوزستان- اقتصادی- هشتم

۶۳–عبارت زیر دربارهٔ کدام نوع از شهرهای ایران درست است؟

٣) شمال شرقي فارس- ارتباطي- هشتم

«شهری که حول محورهای ارتباطی و یا در امتداد رود، دریا و دریاچه شکل گرفته است.»

٢) ستارهای ۱) شعاعی

۴) خطی ۳) شطرنجي

۶۴- کدام گزینه، عبارت جغرافیایی «تقش هر سکونتگاه بر اساس ... تعیین میشود و در ایران به شهرهایی که بیش از یک میلیون نفر جمعیت داشته باشد،

... میگویند.» را کامل میکند؟

۲) دائمي و موقتي بودن رودها و پيشينهٔ تاريخي- کلانشهر ۱) وضع جغرافيايي- كلانِشهر

۴) تعداد و انواع جمعیت- سکونتگاههای شهری ۳) شرایط آب و هوایی- سکونتگاههای شهری

۶۵- <u>به ترتیب</u>، در کدام روستاها، خانهها با فاصله از هم قرار دارند و کدام روستاها تحت تأثیر پدیدههای اطراف خود هستند؟

۲) خطی- پلکانی ۱) متمرکز - پراکنده ۴) یلکانی- خطی ۳) پراکنده- متمرکز

#### ۶۶-کدامیک از موارد زیر از جمله دلایل رشد دامپروری محسوب میشود؟

- ۲) حضور عشایر در سرتاسر کشور ۱) روند رو به رشد دامپروی سنتی
	- ۳) تنوع اقلیمی و گونههای گیاهی ۴) استفاده از روشهای بومی

#### ۶۷- چرا کشت گلخانهای بین باغداران ایرانی بسیار رایج شده است؟

- ١) كاهش مصرف آب و كنترل بهتر وضعيت كشت
- ۲) فراهم شدن کشت انواع گوناگون میوههای گرمسیری
	- ۳) به حداقل رساندن آفات و خسارات طبیعی
- ۴) امکان کشت میوههای سردسیری و افزایش اقلام صادراتی

#### ۶۸- بهترتیب، تأثیر موقعیت ریاضی ایران باعث تنوع … شده است و تنوع قومی و فرهنگی، زمینههای گردشگری … را فراهم کرده است.

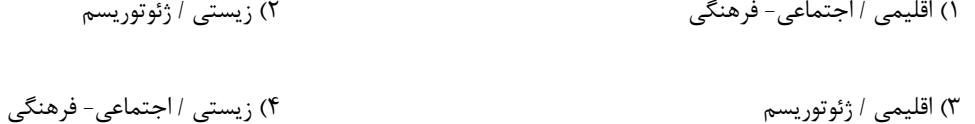

#### ۶۹-به ترتیب، کدام بخش از مهمترین بخشهای اشتغال در ایران است و کدام استانها بیشترین شاغلان این بخش را به خود اختصاص دادهاند؟

- ٢) صنعت- يزد، كرمان و اصفهان ۱) معدن- فارس، بوشهر و اراک
- ۳) معدن- یزد، کرمان و اصفهان ۴) صنعت- فارس، بوشهر و اراک

#### ۷۰- کدام یک از صنایع زیر، بزرگترین بخش صنعتی کشور بعد از نفت و گاز است؟

- ۲) ماشینی ۱) خودروسازی
- ۳) شیمیایی ۴) پتروشیمی

#### ، عام *آم*وزد<br>میادگی صفحة: ١٩

#### 15 دقيقه هویت ایرانی ۱ هویت ایرانی 2 هويت ايراني 3 صفحة ١٠٣ تا صفحة ١٢٤

# جامعهشناسی (1)

۷۱- بازگشت ایران به اسلام، بازگشت به ۰۰۰ بود و جامعهٔ ایران به رهبری امام خمینی (ره) و با استفاده از آموزههای قرآن

#### و اهلبيت، ...

۱) یک خویشتن صرفاً تاریخی و جغرافیایی با تفسیر اندیشههای غربی — به مدت هشت سال از مرزهای جامعهٔ ایمانی خود دفاع کرد.

۲) خویشتن الهی و توحیدی — دو سده به مقاومت در برابر هجوم سیاسی و اقتصادی غرب پرداخت.

۳) یک خویشتن صرفاً تاریخی و جغرافیایی با تفسیر اندیشههای غربی — تاریخ و جغرافیای خود را در ذیل آسمان معنوی توحید قرار داد.

۴) خویشتن الهی و توحیدی – به هویت اسلامی خود بازگشت.

۷۲- جامعهٔ ایران چگونه بهصورت قلب تپندهٔ بیداری اسلامی درآمد و نظریهپردازان غربی طی قرن بیستم چه عاملی را سرنوشت مشترک و حتمی

#### بشریت مے دانستند؟

۱) تبدیل شدن به یک قطب فرهنگی جدید – سکولاریسم و دنیوی شدن

۲) تبدیل شدن به یک قطب فرهنگی جدید — سوسیالیسم و غربی شدن

۳) با بازگشت به هویت اسلامی خود — سکولاریسم و دنیوی شدن

۴) با بازگشت به هویت اسلامی خود – سوسیالیسم و غربی شدن

#### ۷۳- کدامیک از گزینههای زیر در مورد سلطهٔ هژمونیک نادرست است؟

۱) از ابزارهایی مانند هنر و رسانه برای توجیه برتریجویی استفاده میشود.

۲) سلطهای است که به شیوهٔ فرهنگی اعمال میشود و بیشتر مورد رضایت است.

۳) اسلامهراسی، نمونهای است که برای بسط هژمونی آمریکا بهکار میرود.

۴) سلطة هژمونيک نمي تواند توسط كنشگران فردي القا شود.

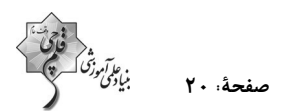

#### ۷۴- کدام گزینه دربارهٔ «مقبولیت» درست است؟

۱) قدرت براساس یک نظام عقیدتی و ارزشی خاصی اعمال میشود و مدار آن حق و باطل بودن است.

۲) قدرت بدون اکراه و بلکه با رضایت باشد و مدار آن حق و باطل بودن است.

۳) قدرت براساس یک نظام عقیدتی و ارزشی خاصی اعمال میشود و مدار آن خواست و ارادهٔ کسانی است که قدرت بر آنها اعمال میشود.

۴) قدرت بدون اکراه و بلکه با رضایت باشد و مدار آن خواست و ارادهٔ کسانی است که قدرت بر آنها اعمال میشود.

۷۵- ارسطو از چه ملاک&ایی برای دستهبندی نظامهای سیاسی استفاده میکند و او حکومتی را که در آن اکثریت مردم براساس حقیقت و فضیلت

#### حضور و فعالیت دارند، چه مینامند؟

۱) براساس کمیت افراد تأثیرگذار، براساس روش تصمیمگیری — پولیتی

۲) براساس روش تصمیم گیری، براساس دینمداری یا دنیامداری – دموکراسی

۳) براساس کمیت افراد تأثیرگذار، براساس روش تصمیمگیری – دموکراسی

۴) براساس روش تصمیمگیری، براساس دینمداری یا دنیامداری - پولیتی

۷۶- در پدید آمدن هریک از موارد زیر، کدام عامل نقش داشته است؟

– زبان فارسی دری از محدودهٔ زبان سیاسی مشترک اقوام ایرانی فراتر رفت.

#### - خلق آثاری با عناوینی نظیر غربزدگی و بازگشت به خویشتن

۱) آمیخته شدن هویت توحیدی و دینی با اساطیری — تصویر القایی شرقشناسان و تاریخنگاران غربی از هویت جهان اسلام

۲) مشارکت فعال ایرانیان در حیات فکری جهان اسلام —نقد رویکرد تقلیدی به فرهنگ غرب

۳) عناصر مشركانه و اساطيري – مقابله با هويتهاي قومگرايانه و ناسيوناليستي

۴) مشارکت فعال ایرانیان در حیات فکری جهان اسلام – رویکرد تقلیدی به فرهنگ اسلام

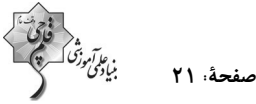

#### ۷۷- اقوام مختلف ایرانی دارای کدام نوع هویت مشترک و واحد هستند و جهان اسلام در کدام رویداد به دفع مهاجمان پرداخت؟

- ٢) هويت اجتماعي حملهٔ مغول ١) هويت فرهنگي – حملهٔ مغول
- ۴) هويت اجتماعي حملهٔ اسكندر ۳) هویت فرهنگی – جنگهای صلیبی

#### ۷۸- کدام گزینه دربارهٔ نظام سیاسی «لیبرال دموکراسی» صحیح است؟

۱) حکومتی که براساس سنت و قانون الهی شکل می گیرد.

٢) نوعي نظام سياسي كه ادعا مي كند با خواست و ارادهٔ اكثريت مردم سازمان مي يابد.

۳) حکومتی دنیوی و اینجهانی است که بر مدار حقیقت و فضیلت فطری و جهانشمول شکل گرفته است.

۴) عبودیت، آزادی، نفی سلطهٔ بیگانگان و عقلانیت از جمله ارزشهای اجتماعی آن است.

۷۹- هر جهان اجتماعی علاوه بر هویت فرهنگی از ... نیز برخوردار است و قدرتی که از طریق ابزارهای خشن و با زور اعمال میشود ... نام دارد.

۲) هويت سياسي – قدرت سخت ۱) نظام سیاسی — قدرت نرم

۴) هويت سياسي – قدرت نرم ٣) قدرت اجتماعي — قدرت اجتماعي

۸۰- «مارتین لوترکینگ، رهبر پرنفوذ جنبش مدنی سیاهان در امریکا» و «جان دادن استالین در تنهایی»، به کدام نوع از انواع تبعیت اشاره دارد؟

#### (بەترتيب)

۲) تبعیت با کراهت – تبعیت با رضایت ۱) تبعیت با کراهت – تبعیت با کراهت

۴) تبعیت با رضایت – تبعیت با رضایت ۳) تبعیت با رضایت – تبعیت با کراهت

صفحة ٢٢

#### منطق  $\Box$

٨١- اگر در یک قیاس اقترانی شکل دوم شرطهای اول و دوم اعتبار قیاس رعایت شده باشند ...

- ۱) قیاس معتبر است.
- ٢) نتايج حالتهاى معتبر حتماً سالبه هستند.
	- ۳) نیازی به بررسی شرط سوم نیست.
	- ۴) یکی از مقدمات حتماً جزئی است.

#### ٨٢- كدام گزينه در مورد استدلال طرحشدة روبهرو درست است؟

 $\therefore$  X = Z ٢) اين استدلال معتبر و نتيجهٔ آن نيز صادق است. ۱) حدوسط در هر دو مقدمه یکسان نمیباشد. ۴) یک نمونه از شکل اول قیاس اقترانی حملی است. ۳) این استدلال از نظر منطقی قابل بررسی نیست.

#### ٨٣- در كدام گزينه با فرض صدق اولين قضيه و قرار دادن آن در جايگاه مقدمهٔ اول و فرض كذب دومين قضيه و استنتاج قضيهاي صادق از آن و قرار

#### دادنش در جایگاه مقدمهٔ دوم، قضیهٔ ذکرشده در بخش سوم به عنوان نتیجهٔ قیاس صادق خواهد بود؟

- ١) هر الف ب است بعضي ب ج نيست هيچ الف ج نيست
- ٢) بعضي د هـ است بعضي د الف است بعضي هـ الف نيست
	- ٣) هر ج ب است هيچ ب الف نيست هر ج الف است
	- ۴) بعضي د الف است هر ب الف است هر د ب است

#### ٨۴- در كدام گزينه ترتيب مقدم و تالي در قضية شرطي متصل متفاوت است؟

- ١) از سر زلف عروسان چمن دست بدارد / به سر زلف تو گر دست رسد باد صبا را
- ٢) گر مخير بكنندم به قيامت كه چه خواهي / دوست ما را و همه نعمت فردوس شما را
	- ٣) گر ماه من برافكند از رخ نقاب را / برقع فروهلد به جمال آفتاب را
	- ۴) سعدیا گر بوسه بر دستش نمی یاری نهاد / چاره آن دانم که در پایش بمالی روی را

#### ٨٥- كدام گزينه بهترتيب بيانگر قضية شرطي منفصل حقيقي و مانعةالجمع است؟

- ١) علم يا تصور است يا تصديق قضيهٔ شخصيه يا موجبه است يا سالبه
- ٢) هر انسانی یا دانشجو است یا دانشجو نیست هر انسانی یا دانشآموز است یا دانشجو
	- ۳) فکر یا تعریف است یا استدلال علی یا ایرانی است یا غیر اروپایی
	- ۴) هواپیما یا پرواز می کند یا در حال حرکت است هواپیما یا بنزین دارد یا ندارد

## https://konkur.info

15 دقيقه قیاس اقترانی قضیة شرطی و قیاس استثنایی صفحة ٧٢ تا صفحة ٩۶

> $\mathbf{x} = \mathbf{y}$  $y = z$

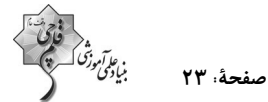

# ۸۶- با فرض این که رابطهٔ بین «الف» و «ب» عموم و خصوص مطلق باشد (ب مفهوم عام و الف مفهوم خاص باشد)، گزارهٔ «ج غیرالف است یا ج ب

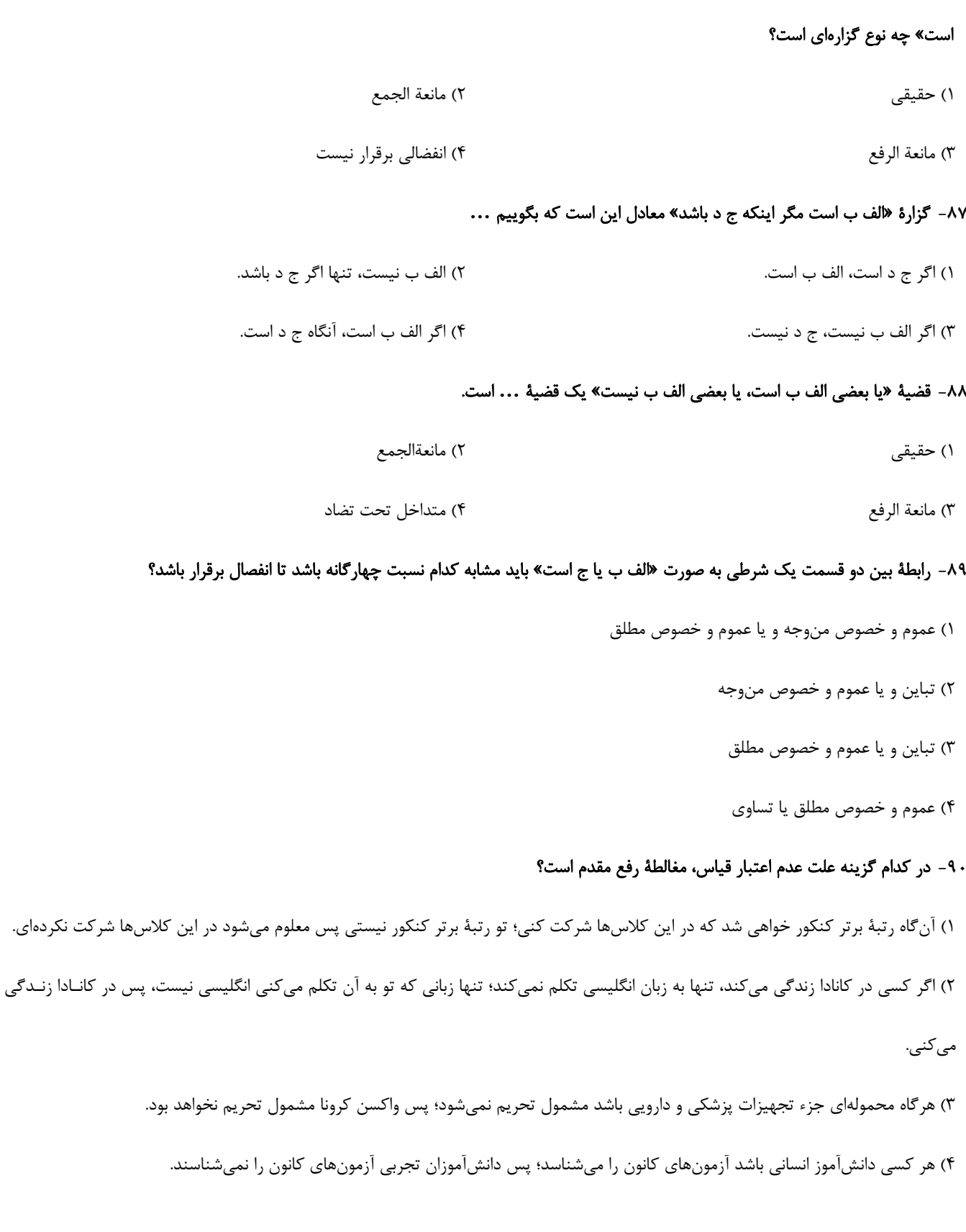

# **آزمون دانش شناختی 1 اردیبهشت 1402**

**دانش آموز عزیز!**

**اگر در آزمونهای قبلی به سواالت آمادگی شناختی پاسخ دادهاید از وضعیت پایه آمادگی شناختی خود بر اساس کارنامه آگاهی دارید. در این آزمون برنامههای حمایتی ما برای تقویت سازههای شناختی ادامه مییابد. این برنامه ارائه راهکارهای هفتگی و پایش مداوم دانش شناختی است. لطفا برای سنجش آگاهی خود به سواالت پاسخ دهید و برای اطمینان از ماهیت راهبردهای آموزشی مورد سوال، پاسخ نامههای تشریحی را مطالعه فرمائید. سواالت از شماره 261 شروع می شود.** 

**.261 کدام مورد برای مطالعه م تون درسی مفید است؟**  .1 سوال از خود در مورد میزان یادگیری .2 سوال از خود در مورد روش یادگیری .3 بررسی دالیل اشتباهات و خطاها .4 همه موارد **.262 کدام مورد در خصوص بازبینی سواالت آزمون و یا ارزیابی صحیح است؟**  .1 موجب آگاهی از نقاط قوت و ضعف میشود. .2 موجب اثربخشی مطالعه بعدی میشود. .3 هیچکدام .4 هر دو **.263 کدام مورد در ارزیابی های آزمون ها اهمیت بیشتری دارد؟** .1 نمره نهایی آزمون .2 نمره تراز .3 پاسخهای ارائه شده به سواالت .4 میانگین درصدها **.264 کدام مورد برای حل مساله مفید است؟** .1 شکاندن مساله به اجزاء کوچکتر .2 در نظر گرفتن قوانین حاکم بر مساله .3 ارزیابی راه حل های ممکن .4 همه ی موارد **.265 کدام یک از موارد زیر پس از تصمیمگیری مفید است؟**  .1 چرا من این گزینه را انتخاب کردم؟ .2 چگونه میتوانم رویکرد خود را برای انتخاب بعدی بهبود دهم؟ .3 چرا من اشتباه کردم؟ .4 مورد 1 و 2 **.266 کدام مورد برای استفاده از شکل در تصمیمگیری درست است؟** .1 موجب سازماندهی افکار مختلف میشود. .2 امکان برقراری ارتباط بین گزینهها را راحتتر میکند. .3 همه گزینهها برای انتخاب پیش رو قرار می دهد. .4 همه موارد **.267 کدام مورد برای حل یک مساله را مناسبتر میدانید؟** .1 آگاهی از راه حلهای مختلف .2 آگاهی از سریعترین راه حلها .3 آگاهی از دقیقترین راه حلها .4 آگاهی از یک راه حل مطلوب خودمان **.268 کدام مورد در خصوص یادگیری با مشارکت دیگران درست است؟**  .1 موجب آگاهی از رویکردهای مختلف میشود. .2 مطالب بهتر یاد گرفته میشود. .3 موجب حواس پرتی میشود. .4 مورد 1 و 2 **.269 کدام مورد در خصوص توانایی شناختی ما صحیح است؟**  .1 میتواند تغییر کند. .2 تغییر ناپذیر است. .3 هر دو مورد .4 نمیدانم **.270 یکی از گزینه های زیر را در مورد سواالت امروز انتخاب کنید.** .1 مفید بود و انتظار دارم این آگاهی من را در یادگیری مطالب درسی کمک کند. .2 مایل به دریافت اطالعات، راهبردها و تکالیف تقویتی بیشتر هستم. .3 هر دو .4 هیچکدام

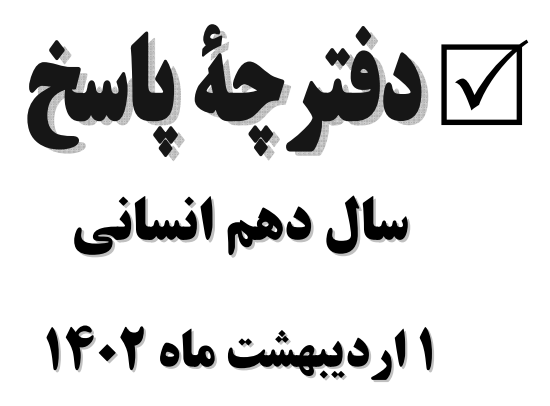

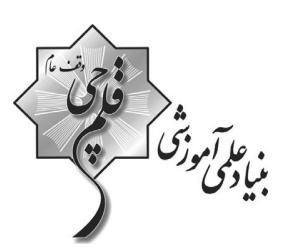

医双脑反应 医三角

#### طراحان:

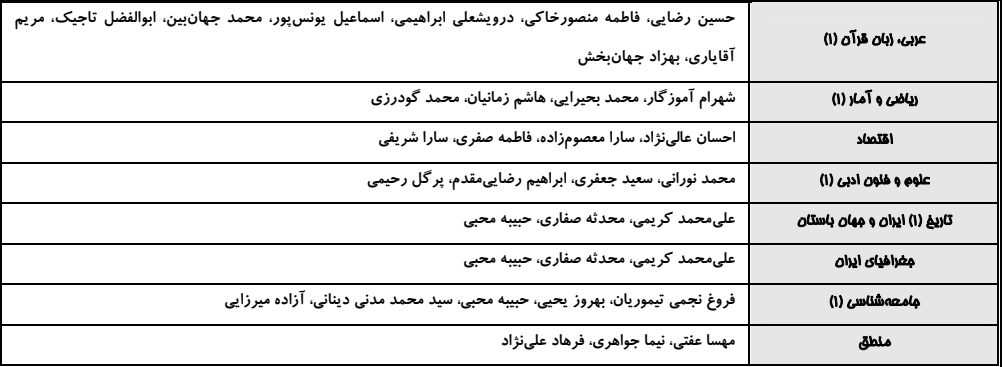

#### گزینشگران و و پراستاران:

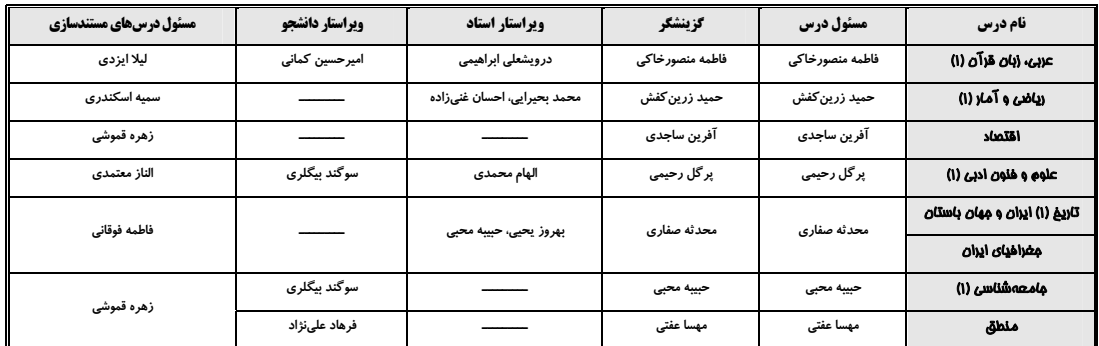

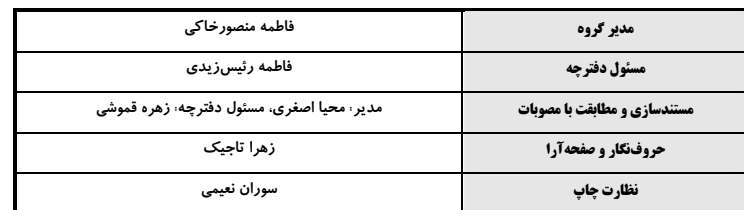

#### گروه آزمون

#### بنیاد علمی آموزشی قلمچی (وقف عام)

 $414.51$ فل أذقلا آدر،

یروژهٔ (۷)- آزمون ۱ اردیبهشت ۱۴۰۲

دورة متوسطة دوم (ياية دهم انساني)

مرفحة. ٣

، ع*لم آموذ*قی اُ

(مممر م*وان ب*ین)

# عربي، زبان قرآن (1)

۱- گزينة «2»

(مسین رضایی)

«عندما»: وقتی، هنگامی که، زمانی که / «ذهبت»: رفت (رد گزینههای ۳ و ۴) / «إلـی الصّيدليّة»: به داروخانـه / «مـا أعطـي»: نـداد (رد گزينـههـاي ٣ و ۴) / «الصّـيدليّ»: داروخانهدار / «أدويتها»: داروهايش (رد گزينههاي ١ و ٣) / «لأنّها»: زيرا او، چـون او / «ما کان عندها»: نداشت (رد گزینههای ۳ و ۴) / «وصفة»: نسخهای

(ترجمه)

#### **2- گزينة «ا»**

# (اسماعيل يونس پور)

«يجبُ»: بايد، لازم است / «أن يعرفَ»: كه بداند (رد گزينههاي ٢ و ۴) / «كلُّ امرئ»: هر فردی، هر شخصی / «مقدار الوقود الّذی يحتاجه»: ميزان (اندازه) سوختی را كه به آن نياز (احتياج) دارد (رد ساير گزينهها) / «في حياتـه اليوميــة»: در زنــدگي روزانــهٔ خود (رد گزينهٔ ٣) / «حتّى»: تا / «لا تضيع»: هدر نرود (رد ساير گزينهها) / «الطاقة»: انرژى

(ترېمه)

(فاطمه منصورفاکی)

**3- گزينة «3**»

تشریح گزینههای دیگر:

گزينهٔ «۱»: «طعام» اسم مفرد به معنى «غذا» است.

گزينهٔ «٢»: «كنتُ أنتظر»: منتظر مىماندم

گزينهٔ «۴»: «يُنقَلُ» منتقل ميشود (فعل مضارع مجهول)

(تربمه)

(فاطمه منصورفاکی)

(ررویشعلی ابراهیمی)

#### **4- گزينة «ا»**

«تُصنَعُ» فعل مضارع مجهول به معناي «درست ميشود» است.

(ترېمه)

## 5- گزينة «4»

### ترجمة همة كزينهها:

گزینهٔ «۱»: این داروها را برای چه کسی میخری؟ / آنهـا را بـرای همکلاسـیهـایم می خری! (نادرست)

گزینهٔ «۲»: چرا به من آمپیسیلین نمیدهی؟ / زیرا فروش آن بدون نسخه <u>مجاز است</u> (نادرست)

گزينهٔ «٣»: وقت ناهار كي هست؟ / از هفت و نيم تا نُه. (نادرست)

گزینهٔ «۴»: غذای صبحانه چیست؟ / چای و کره و مربای سیب. (درست)

(مكالمه)

## ۶- گزىنة «۳»

صورت سؤال گزینهای را میخواهد کـه در آن همـهٔ کلمـات قرابـت معنـایی نداشـته باشند. در گزینهٔ «۳» کلمهٔ «إنذار: هشدار» بـا دو کلمـهٔ دیگـر (نفـت و گـاز) ارتبـاط معنایی ندارد.

#### تشریح گزینههای دیگر:

گزينهٔ «۱»: دريا – رودخانه – اقيانوس: با هم ارتباط معنايي دارند. گزينهٔ «٢»: صبحانه – ناهار - شام: با هم ارتباط معنايي دارند. گزينهٔ «۴»: جغد – كبوتر - كلاغ: با هم ارتباط معنايي دارند.

(مفهوم)

(ابوالففىل تامِيک)

#### 7- گزننهٔ «4»

صورت سؤال گزینهای را میخواهد که کلمات مبنی در آن بیشتر از سایر گزینهها باشـد. در گزینهٔ «۴» پنج کلمهٔ مبنی به کار رفته است: «مَن –ساعدَ – کَ –فی - کَ». نكتة مهم درسي: كلمات مبنى: ١- همهٔ حروف ٢- همهٔ فعلهـاى ماضـى و امـر ٣- دو صـيغهٔ للغائبـات و للمخاطبات در فعل مضارع ۴-ضمایر ۵- اسمهای اشاره (به جز حالتهای مثنای آن) ۶-اسمهای موصول (بهجز حالتهای مثنای آن) ۷- اسمهای استفهام ۸- اسمهای شرط

#### تشریح گزینههای دیگر:

گزينهٔ «۱»: سه كلمهٔ مبني به كار رفته است: «إبحث – عن – في ». گزينهٔ «٢»: يک کلمهٔ مبنى بهکار رفته است: «طَبخَت». گزينهٔ «٣»: چهار كلمهٔ مبني به كار رفته است: «مِن – أينَ – أنت – ي». (معرب و مبنی)

#### 8- گزينة «3\* (ررویشعلی ابراهیمی) در این گزینه فعل مجهول نداریم که نیاز به نایب فاعل داشته باشیم. فعـل «یُخـرجُ» فعل مضارع معلوم از باب «افعال» است. تشریح گزینههای دیگر:

گزينهٔ «١»: «السّماءُ» نايب فاعل براي فعل مجهول «فُتِحَتْ» است. گزينهٔ «٢»: «صوتُ» نايب فاعل براي فعل مجهول «لا يُسمَعُ» است. كَزِينةَ «۴»: «الأصدقاءُ» نايب فاعل براي فعل مجهول «يُعرفُ» است. (فعل معلوم و مصول)

#### ۹- گزينة «4»

در اين گزينه «طلّاب» جمع مكسر است، اما نايب فاعل نيست، بلكه مضافـّاليه اسـت. «اسم» نايب فاعل براي فعل مجهول «كُتِبَ» است.

> تشریح گزینههای دیگر: گزينهٔ «١»: «نوافذ: پنجرهها» نايب فاعل و جمع مكسر است. گزينهٔ «٢»: «أسنان: دندانها» نايب فاعل و جمع مكسر است. گزينهٔ «٣»: «الأطعمة: غذاها» نايب فاعل و جمع مكسر است.

(فعل معلوم و مفوول)

(مريم آقاياري)

#### 10- گزينة «1»

در اين گزينه «ساعدت» فعل ماضي سوم شخص مفرد مؤنث (للغائبة) از بـاب مفاعلــة است و عين الفعل آن بايد فتحه داشته باشد (عَـ).

(ضبط مرکات)

(بوزار موانىفش)

17.17 
$$
2\sqrt{3}
$$
 f<sup>2</sup> (1) f<sup>2</sup> (1)

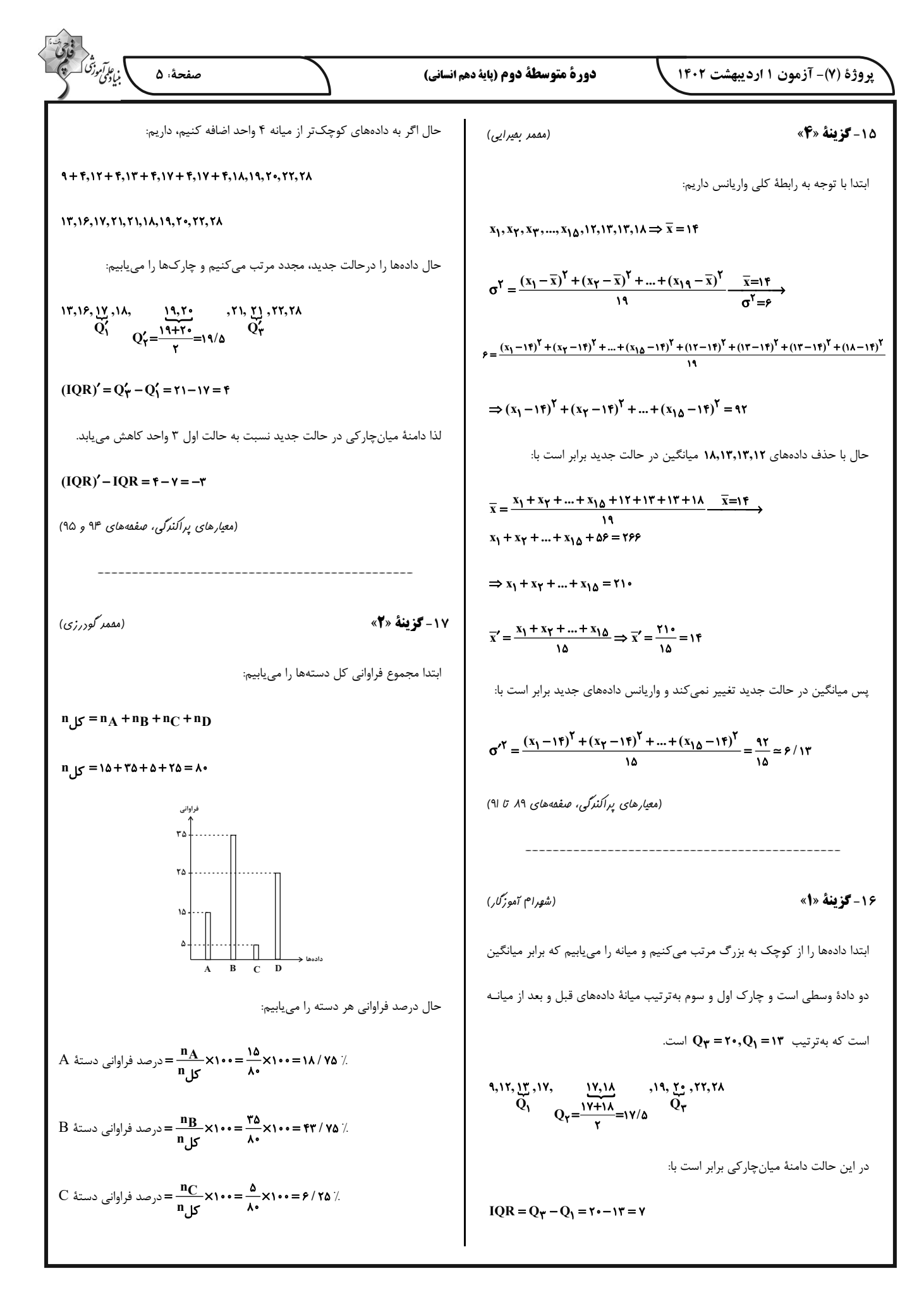

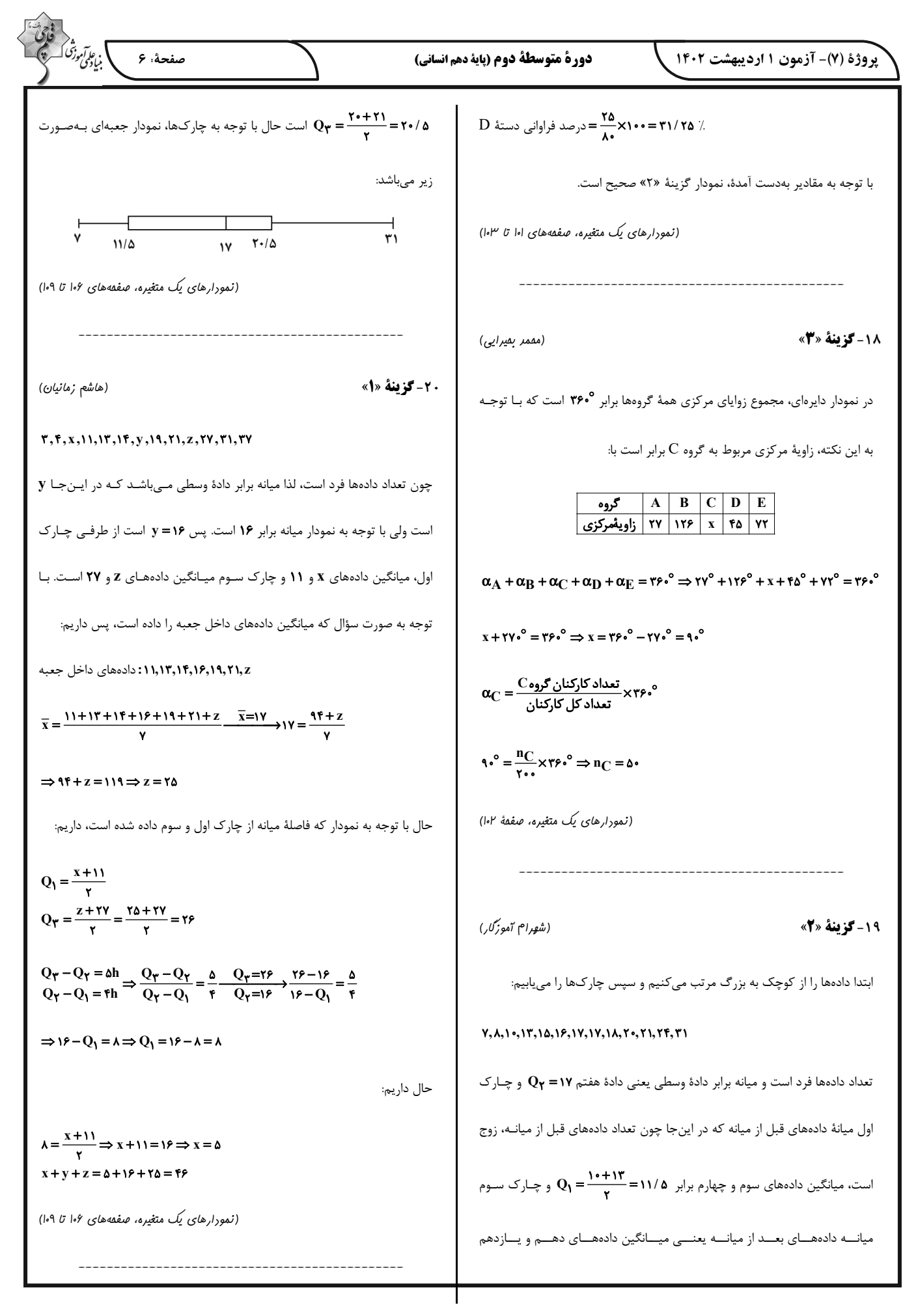

.<br>بنیادگمی تصریف که صفحةً: ٧ دورة متوسطة دوم (باية دهم انساني) یروژهٔ (۷)- آزمون ۱ اردیبهشت ۱۴۰۲ اقتصاد ب) ミニ 21- گزينة «3\* (س*ار*ا معصو<sup>م</sup>)زاره) **A** = سهم دهک دهم = شاخص دهکها در کشور **A**<br>۴ = سهم دهک اول سهم دهک اول الف) در اقتصاد معمولاً کشورهایی را که از قدرت تولیدی بـالاتر و درآمـد بـیشتـری وضعیت توزیع درآمد در کشوری عادلانهتر است که شاخص دهکهایش، کوچکتر برخوردار باشند، پیشرفتهتر میدانند (بخش اول همهٔ گزینهها صحیح است.) باشد. پس توزیع درآمد در کشور  ${\bf B}$  با شاخص دهکهای ۷، نسبت بـه کشـور  ${\bf A}$  بـا ب) مهمترین دلیل برای اندازهگیری تولید ناخالص داخلی، نظارت بر تغییـرات تولیـد شاخص دهکهای ۹ عادلانهتر است. در طول زمان است. (رشر و پیشرفت اقتصاری، صفعههای ۱۲۴ و ۱۲۵) پ) گاهی افزایش شاخص رشد یک کشور را معادل افزایش درآمد در نظر می گیرند. (رشر و پیشرفت اقتصاری، صفعههای ۱۱۸ و ۱۲۲) **24- كزينة «2»** (اهسان عالی نژار) 22- گزينة «2» (س*ار*ا شریفی) بررسی موارد نادرست: توليد خارجيان مقيم كشور – توليد ناخالص داخلي = توليد ناخالص ملي ب) افزایش میزان تولید برابر با رشد است. پیشرفت اقتصادی، مؤلفههـایی عـلاوه بـر سهم تولید مردم کشور که در خارج اقامت دارند + رشد دارد.  $\mathsf{Y} \mathsf{Y} \cdot = \mathsf{f} \Delta \cdot - x + \mathsf{Y} \Delta \Rightarrow \mathsf{Y} \mathsf{Y} \cdot = \mathsf{f} \Delta \Delta - x \Rightarrow x = 19 \Delta$  ویال ۱۶۵ ج) سرمايهٔ انساني با آموزش افزايش مييابد. (رشر و پیشرفت اقتصاری، صفصههای ۱۲۰ و ۱۲۱) د) شاخص بهبود فضای کسب و کار از مؤلفههـای مـؤثر در شـاخص توسـعهٔ انسـانی نيست. 23- گزينة «4» (س*ار*ا شریفی) (رشر و پیشرفت اقتصاری، صفعههای ۱۱۸، ۱۲۴، ۱۲۵ و ۱۲۷) الف) -----------------------------۲ = سهم دهک پنجم —۱۱ ⇒ ۲ = سهم دهک پنجم - سهم دهک ششم **75-گزىنة «3** (سارا شریفی) درصد ۹=سهم دهک پنجم ⇒ ۰۰+ +۰۰¢ (+ ۱٫۶۰× +) + GDP = (۲۰×۸۰) = 9DP واقعي سال ۱۳۸۹ **۹ = ۳–** سهم دهک هفتم  $\Leftarrow$ ۹ = سهم دهک دوم - سهم دهک هفتم ريال ۲٫۵۰۰=  $\Rightarrow$  درصد ۱۲=سهم دهک هفتم =محاسبة GDP واقعى سال ١٣٩٠ براساس سال ١٣٨٩ مجموع کل سهم دهکھا به جز سهم دهک دهم —••۱ =سهم دهک دهم  $= 1 \cdot \cdot - (7 + 7 + 7 + 7 + 9 + 11 + 17 + 17 + 19) = 1 \cdot 1 \cdot 10$  $= (\mathbf{Y} \cdot \mathbf{X} \mathbf{A} \cdot) + (\mathbf{Y} \cdot \mathbf{X} \cdot) = \mathbf{Y}, \mathbf{Y} \cdot \mathbf{A} + \mathbf{Y} \cdot \mathbf{A} = \mathbf{Y}, \mathbf{Y} \cdot \mathbf{A}$ 

.<br>بنیادگمی ترشی ک صفحةً: ٨ دورة متوسطة دوم (باية دهم انساني) یروژهٔ (۷)- آزمون ۱ اردیبهشت ۱۴۰۲ 3100 واقعىسال ١٣٨٩-GDP واقعىسال ١٣٩٠ - ١٣٩ 28- گزينة «2» (فاطمه صفری) GDP واقعىسال ١٣٨٩ مراحل بودجەبندى:  $=\frac{\mathbf{\Psi},\mathbf{\rho}\bullet\mathbf{\bullet}-\mathbf{\Upsilon},\Delta\bullet\bullet}{\mathbf{\Upsilon}\bullet\mathbf{\Lambda}}\times\mathbf{\Upsilon}\bullet=\mathbf{\Psi}\bullet\mathbf{\Lambda}$ درصد  $\sqrt{1,000}$ - از هر منبعی که درآمدی بهدست میآورید، آن درآمد را ماهیانـه مشـخص کنیـد و (رشر و پیشرفت اقتصاری، صفعههای ۱۲۲ و ۱۲۳) بنويسيد. - هزینههای متغیر و ثابت خود را بهصورت ماهانه فهرست کنید. - مجموع درآمدها و هزینههای خود را ماهانه با یکدیگر مقایسه کنید. 26- گزينة «1» (س*ار*ا معصو<sup>م</sup>)زاره) - اگر هزینهها بیش تر از درآمد بود، مخارج غیرضروری را کم کنید یا فرصتهـایی را تشريح موارد نادرست: که فراموش کردهاید، بهنظر آورید تا درآمدتان افزایش یابد. (بورېەبنرى، صفمۀ ١٣٧) - اقلام مصرفی که خریدهایم ولی از آن استفاده نمـیکنـیم بایـد محاسـبه و خمـس آنها پرداخت شود. (اهسان عالی نژار) 79- گزننهٔ «4» - اگر هزینهها بیشتر از درآمد بود میتوانیم مخارج غیرضروری را کم کنیم. هزینههای متغیر و ثابت را باید فهرست کنیم اما نیازی به تغییر و تبدیل ندارند. (بوربه بنری، صفمه های ۱۳۳، ۱۳۷ و ۱۳۸) (بورېەبنرى، صفمۀ ١٣٧) 27- گزينة «1» (س*ار*ا معصو<sup>م</sup>)زارہ) (اهسان عالی نژار) **. 3- گزينة «ا»** ۰۵ / ۳۴ = ۵ / ۴ + ۴ + ۴ + ۴ + ۵ / ۵ + ۳ + ۵ / ۵ + ۳ + ۱۳ = مخارج ب) ميليون تومان ٣٥=٩+٣+٢++++: مجموع مخارج سالانه مخارج – درآمد =پسانداز الف)  $\mathsf{S} = \mathsf{A} - \mathsf{S}$ ۴۸ = پسانداز درآمد باقی مانده ۵۵ = ۳۵- ۹۰ ایـن فـرد ۳/۵ میلیـون تومـان پـسانـداز دارد و بـرای جبـران هزینــهٔ ناخواسـته میلیون تومان ۱۱=۵۵×<del>۰ <mark>۲</mark>۰</del> =خمس ۰۱/۵ (۰۱/۵= ۰/۵=۵) میلیون تومان کم دارد. بنابراین باید ۱/۵ میلیون تومان از (بودیه ننری، صفقه های ۱۳۴ تا ۱۳۶) تفریحاتش را کاهش دهد. (بوربه بنری، صفعه های ۱۳۴ تا ۱۳۶)

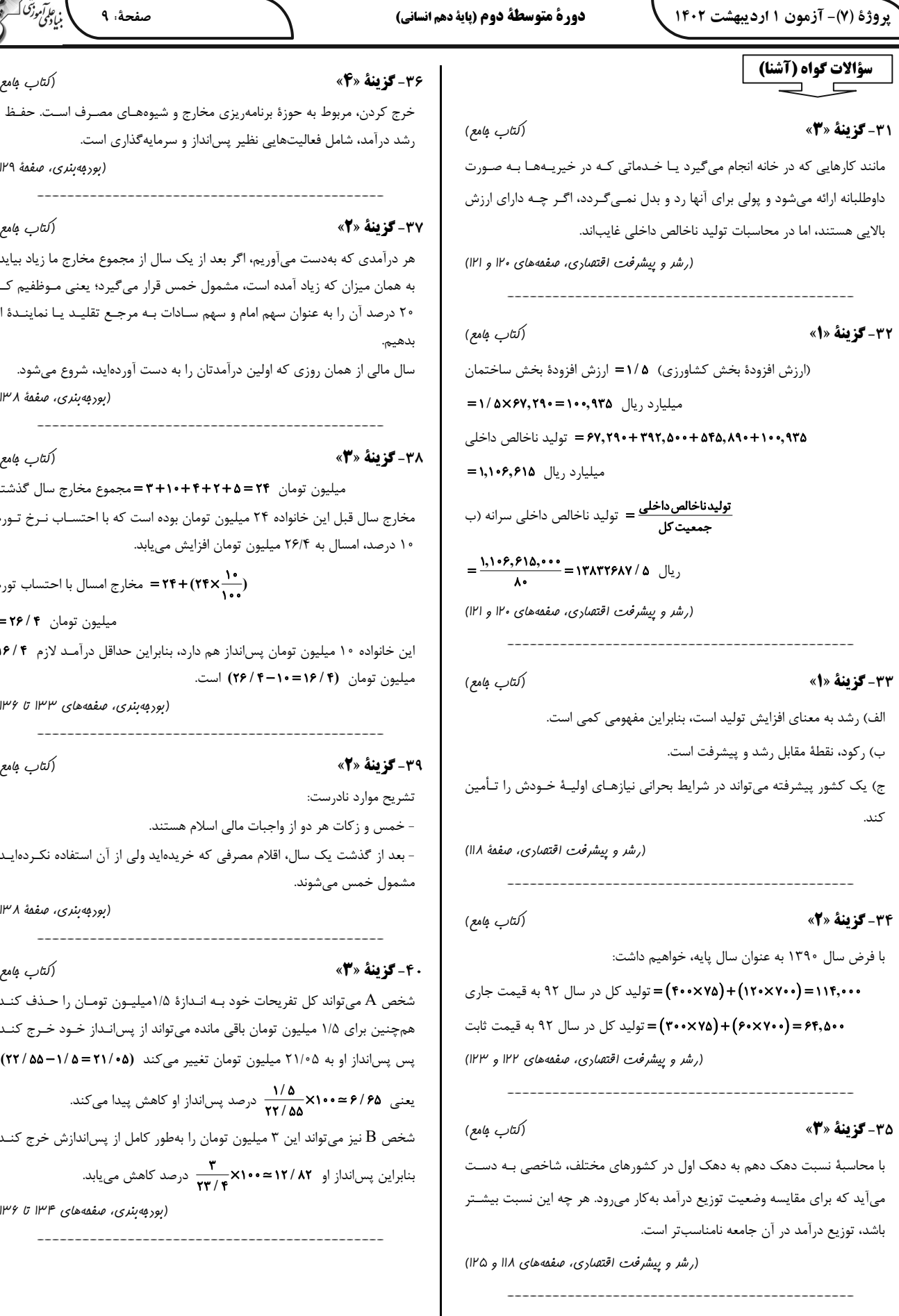

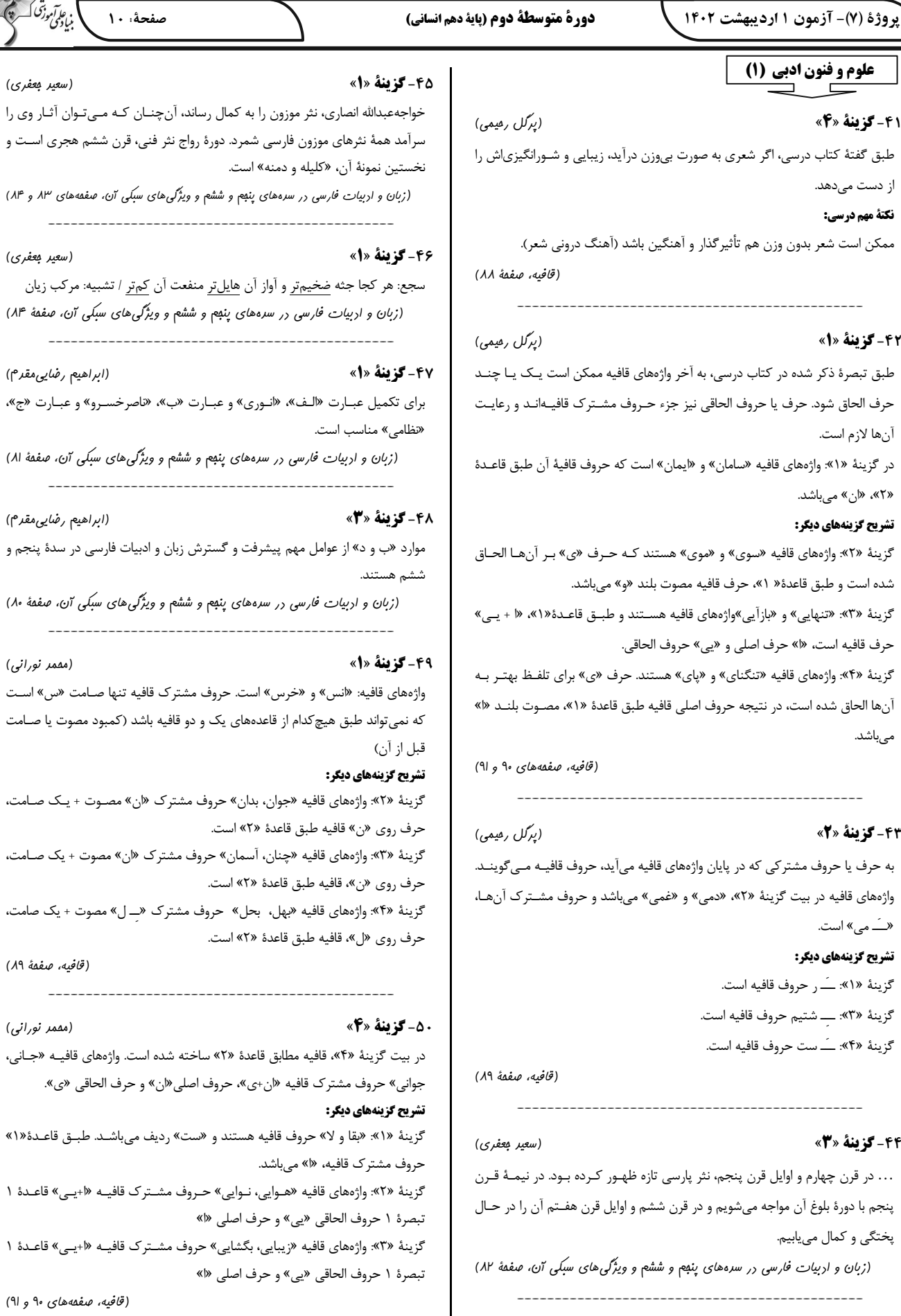

صفقة ٨٣)

.<br>بنیادگ<sup>ی</sup> ک صفحة: ١١

(ممر ثه صفاری)

دورة متوسطة دوم (ياية دهم انساني)

یروژهٔ (۷)- آزمون ۱ اردیبهشت ۱۴۰۲

## تاریخ (۱) ایران و جهان باستان

(على مقمر كريمي)

5- گزينة «4»

اجتماعی و اقتصادی میان گروه حاکم و مردم عادی افزایش یافت.

(جامعه و غانواره، صفعة ١٠٩)

(علي مصدر كريمه)

#### **۵۲-گزینهٔ «۴»**

۵۱- گزینهٔ «۳»

نظام طبقاتی عصر ساسانی بر اصالت نسب و خون استوار بود و اشرافزادگان فقط بـه

امور جنگی، دیوانی، ورزشهای رزمی، شکار و بزم میپرداختند.

(بامعه و ف*انواده، صفحه های* ااا و ۱۱۲)

(على مەمد كىرىمى)

#### 5- گزينة «2»

در دوران ساسانی، موبدان زرتشتی، مدافع نـابرابری هـای اجتمـاعی بودنـد و چنـین وانمود می کردند که این تفاوتها و تمایزها برای حفظ نظم و ثبات کشور لازم است و رفتن از طبقهای به طبقهٔ دیگر موجب فاسد شدن جامعه میشود.

(بامعه و فانواره، صفقه های ااا و ۱۱۲)

(على مەمد كىرىمى)

#### 5- گزننهٔ «4»

نظام طبقاتی جامعهٔ ایران در عصر ساسانی تحت تأثیر دو عامل گسترش یافت و تثبیت شد: ۱- تأسیس حکومت مرکزی قدرتمندی که خانـدان ساسـانی بـا توسـعهٔ تشکیلات اداری و دیوانی به وجود آوردند و قشر جدیدی به نام دبیران به طبقهٔ حاکم افزوده شد. ٢- رسميت يافتن دين زرتشتي و افزايش نفوذ و اختيارات موبدان. (بامعه و فانواره، صفقهٔ III)

(على مقمد كريمي)

55- گزينة «3»

لوحهای گلی کشفشده از تخت جمشید بیانگر آن است که در زمان هخامنشیان، زن

و مرد در کنار هم و با حقوقی برابر کار میکردند.

(بامعه و غانواره، صفقهٔ ۱۱۴)

زمینهای بایر را آباد می کردند، تا پنج نسل، از پرداخت مالیات معاف می کردند. (اقتصار و معیشت، صفقهٔ ۱۱۹) (ممر ثه صفاری) 5- گزينة «2» داریوش بزرگ، پادشاه هخامنشی، در جریان لشکرکشی به هندوستان، وقتی کـه بـه رود سند رسید، یکی از اهـالی آسـیای صـغیر بـه نـام اسـکیلاکس را مـأمور کشـف مسیرهای آبی کرد. (اقتصار و معیشت، صفمهٔ ۱۲۱)

شاهان هخامنشی به کشاورزی توجه زیادی داشتند و به منظـور پیشـرفت و توسـعهٔ

آن، اقدام های مفیدی انجام دادند. آنان به منظور تشویق به کشاورزی، افرادی را کـه

5-5 كزينة «2» (ممر ثه صفاری) پیمانه یا کَیل در زندگی اقتصادی دوران هخامنشی از اهمیت ویژهای برخـوردار بـود، چون در آن روزگار میزان و مقدار مواد خــوراکی را بــه جــای وزن کــردن، بــا پیمانــه تعيين ميكردند.

(اقتصار و معیشت، صفمهٔ ۱۲۴)

(ممر ثه صفاری)

(مبيبه ممبي)

سـه آتشـكدهٔ آذربـرزین مهـر در خراسـان، مخصـوص كشـاورزان، آذر گشنسـپ در آذربایجان، ویژهٔ شاهان و آذرفرنبغ در فارس، خاص موبدان، بزرگتر و شکوهمندتر از دیگر آتشکدهها بودند.

(رین و اعتقارات، صفقهٔ ۱۳۴)

. ۶- گزينة «2»

55- گزينة «3»

از جمله مهم ترین و مفصل ترین کتابهایی که در عصر ساسـانیان بـر اسـاس تعـالیم زرتشت به زبان پهلوی تألیف شد، باید از دینکرد نام برد که دانشنامهای مشـتمل بـر عقاید زرتشتی است.

(رین و اعتقارات، صفقهٔ ۱۳۴)

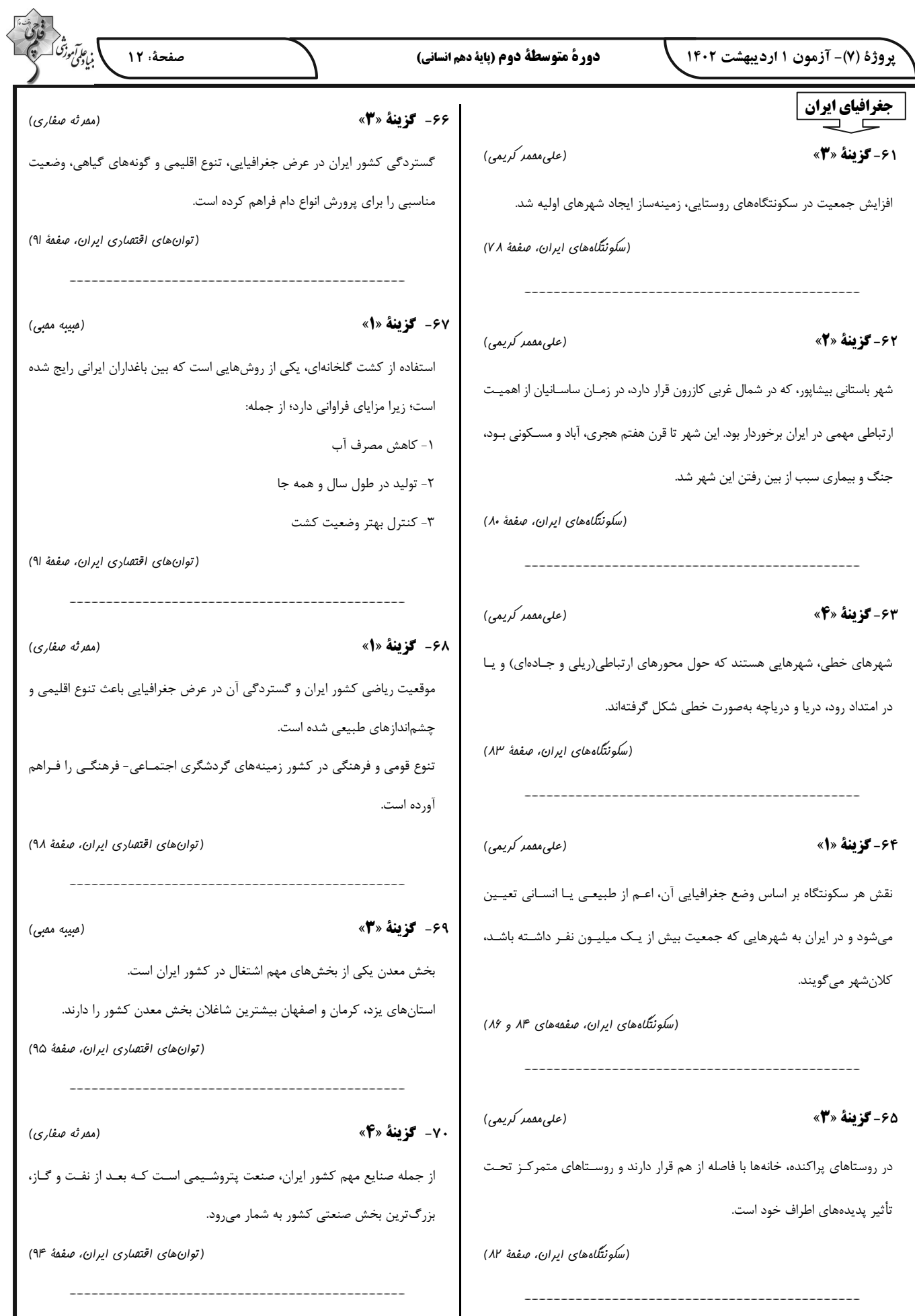

یروژهٔ (۷)- آزمون ۱ اردیبهشت ۱۴۰۲

#### دورة متوسطة دوم (ياية دهم انساني)

: *عا آم*وز<sup>ی</sup> اُ صفحة: ١٣

#### 76- گزننة «2»

فارسی دری از دیرباز به عنوان زبان سیاسی دربار ایران، زبان رسمی مشترک اقوام مختلفی بود که در سرزمین پهنـاور ایـران زنـدگی مـیکردنـد. ایـن زبـان بـه دلیـل مشاركت فعال ايرانيـان در حيـات فكـرى جهـان اسـلام، از محـدودهٔ زبـان سياسـي مشترک اقوام ایرانی فراتر رفت.

متفکران ایرانی از دههٔ سی بـه بعـد، در نقـد رویکـرد تقلیـدی بـه فرهنـگ غـرب و هویتهای کاذبی که از این طریق ساخته میشد، آثاری با عناوینی نظیر غربزدگی و بازگشت به خویشتن، پدید آوردند.

(هویت ایرانی (۱)، صفقههای ۱۰۴ و ۱۰۵)

#### 77- گزننة «3\*

#### (میبه ممبی)

(میبه ممبی)

اقوام مختلف ایرانی بـا آن کـه هویـتهـای اجتمـاعی متفـاوتی داشـتند، در عقایـد و ارزشهای آیین زرتشت که با آموزههای اساطیری درآمیختـه بـود، هویـت فرهنگـی واحدی پیدا کردند. جهان اسلام طی سدههای مختلف یا مانند آنچـه در جنـگ&ـای صلیبی گذشت، به دفع مهاجمان پرداخت یـا ماننـد آنچـه در حملـهٔ مغـول رخ داد، مهاجمان را درون خود جذب و هضم كرد.

(هویت ایرانی (۱)، صفقههای ۱۰۴ و ۱۰۵)

70- گز قنة «2» (مبيبه ممبي) لیبرال دموکراسی، نوعی نظام سیاسی است که ادعا میکند با خواست و ارادهٔ اکثریت مردم سازمان می یابد. این نظام سیاسی، هـیچ حقیقـت و فضـیلت فطـری و جهـان شمولی را به رسمیت نمیشناسد و حکومتی دنیوی و اینجهانی است.

(هویت ایرانی (۳)، صفقهٔ ۱۲۳)

## (فروغ نڢمي تيموريان)

هر جهان اجتماعی علاوه بر هویت فرهنگی از هویت سیاسـی نیـز برخـوردار اسـت. قدرت سخت، قدرتی است که از طریق ابزارهای خشن، با زور و بهطور آشکار، توسط نهادهای نظامی اعمال میشود.

(هویت ایرانی (۳)، صفعههای ۱۱۶ و ۱۱۷)

(فروغ نفمي تيموريان)

80- گزينة «3»

79- گز تنة «2»

تبعیت ارادهٔ یک انسان از انسان دیگر، به دو صورت میتواند باشد: ١- تبعيت با كراهت؛ وقتى است كه تبعيت ناشى از تهديد و ترس باشد. ٢- تبعيت با رضايت؛ وقتى است كه شخصى با ميل دروني، مطابق ارادهٔ ديگرى عمل كند.

(هويت ايراني (٣)، صفقهٔ ١١٩)

## بازگشت ایران به اسلام، بازگشت به یک خویشتن صرفاً تاریخی و جغرافیـایی کـه بـا اندیشههای دنیوی غربی تفسیر میشد، نبـود؛ بلکـه بازگشـت بـه خویشـتن الهـی و توحیدی بود. جامعهٔ ایران به رهبری امام خمینی و با استفاده از آمـوزههـای قـرآن و

جامعهشناسی (۱)

 $\overline{\phantom{a}}$   $\overline{\phantom{a}}$ ٧١- گزننهٔ «٤»

اهلبیت، به هویت اسلامی خود بازگشت و تاریخ و جغرافیای خود را در ذیل آسـمان معنوی توحید قرار داد و به این ترتیب از مرزهای جامعهٔ ایمانی خود در برابر جهـانی که در مقابل او صف کشیده بود، به مدت هشت سال دفاع کرد.

(هويت ايراني (١)، صفقة ١٠٧)

(آزاره میرزایی)

#### 77- گزينة «3»

جامعهٔ ایران با بازگشت به هویت اسلامی خود که هـویتی مسـتقل، فعـال و اثرگـذار است، بەصورت قلب تپندۂ بیداری اسلامی درآمـد. نظریــهپـردازان غربـی طــی قــرن بیستم، سکولاریسم و دنیوی شدن را سرنوشت مشترک و حتمی بشریت میدانستند. (هويت ايراني (١)، صفقهٔ ١٠٨)

(سیرمممر مرنی رینانی)

امروزه بسیاری از کنشگران فردی با استفاده از شبکههای اجتماعی، ارتباطات اجتماعی گستردهای در فضای مجازی دارند و بـه همـین دلیـل گـاهی تأثیرگـذاری بیش تری در مقایسه با دولتها دارند.

(هويت ايراني (٣)، صفعة ١١٨)

#### (بهروز يفيئ)

#### 74- گزينة «4»

75- گزينة «1»

مقبولیت در جایی است که قدرت بدون اکراه و بلکه با رضایت باشد و مدار مقبولیت، خواست و ارادهٔ کسانی است که قدرت بر آنها اعمال میشود.

(هويت ايراني (٣)، صفقهٔ ١٢٠)

#### (بهروز يفيئ)

ارسطو از دو مــلاک اول و دوم یعنــی براســاس کمیــت افــراد تأثیرگــذار و روش تصمیم گیری برای دستهبندی نظامهـای سیاسـی اسـتفاده مـیکنـد و از شـش نـوع حکومت نام می,برد. ارسطو حکومتی را که در آن اکثریت مـردم براسـاس حقیقـت و

فضیلت حضور و فعالیت دارند، جمهوری (پولیتی) میخواند.

(هویت ایرانی (۳)، صفعههای ۱۲۱ و ۱۲۲)

# https://konkur.info

73- گزينة «4»

(آزاره میرزایی)

یروژهٔ (۷)- آزمون ۱ اردیبهشت ۱۴۰۲

منطق

ミニ

81- گزينة «2»

87- گزينة «1»

8- كزينة «2»

.<br>بنيادى دېڭى<br>بنيادى صفحة: ١٤ دورة متوسطة دوم (باية دهم انساني) منفی ندارد / شرط سوم را داراست؛ زیرا محمول نتیجه (الف) علامت مثبت دارد و در مقدمهٔ دوم هم علامتش مثبت است. (نیما بواهری) بررسي ساير گزينهها: شرط اول يعني دو مقدمه سالبه نباشند، يا هر دو موجبه باشند (كه نتيجـه، موجبـه گزينهٔ «۱»: دو حالت داريم: خواهد شد) یا یکی موجبه یکی سالبه باشد ( که نتیجه سالبه خواهد شد) هر الف ب است (صادق) + هر ب ج است (صادق: متناقض قضيهٔ دوم): هـيچ الـف ج شرط دوم یعنی حد وسط در هر دو مقدمه منفی نباشد که در شکل دوم چـون حـد نيست \* (شرط سوم اعتبار قياس را ندارد) وسط در هر دو مقدمه محمول است پس هر دو مقدمه نباید موجبه باشند. پس یـک هر الف ب است (صادق) + بعضي ب ج است (صادق: تداخل تحت تضاد قضـيهٔ دوم): مقدمه موجبه يک مقدمه سالبه است پس نتيجه حتماً سالبه است. هيچ الف ج نيست \* (شرط دوم و سوم اعتبار قياس را ندارد) چون نتیجه حتماً سالبه است پس محمول نتیجه علامت مثبت دارد پس حتمــأ نیــاز گزينهٔ «٣»: هر ج ب است (صادق) + بعضي ب الـف اسـت (صـادق: متنــاقض قضـيهٔ به بررسی شرط سوم هست. دوم): هر ج الف است \* (شرط دوم اعتبار قياس را ندارد) (قیاس اقترانی، صفمههای ۷۳ تا ۷۷) گزينهٔ «۴»: بعضي د الف است (صادق) + بعضي ب الف نيست (صادق: متناقض قضيهٔ دوم): هر د ب است \* (شرط سوم اعتبار قياس را ندارد) (مهسا عفتی) (قیاس اقترانی، صفمههای ۷۶ و ۲۷) حدوسط در مقدمهٔ اول 5∏ و در مقدمهٔ دوم y خالی است. چون علامت مساوی کنار Z قرار گرفته است. بنابراین حدوسط تکرار نشده است. توجـه کنیـد کـه ایـن نـوع (نیما بواهری) 80- گزينة «1» استدلال در قیاس اقترانی در منطق قدیم ارسطویی (که قواعد آن را در کتاب درسی در این گزینه، ابتدا تالی و سپس مقدم ذکر شده است، امـا در سـایر گزینـههـا ابتـدا مطالعه کردهاید) قابل بررسی نیست و نمـیتـوان نتیجـهٔ آن را تبیـین کـرد. چـون مقدم است و سپس تالي. نتيجه گيري در قياس اقتراني با وجود حدوسط ممكن است اما اينجا نمي توان «y» و (قضیهٔ شرطی و قیاس استثنایی، صفمه های ۸۵ و ۸۶) «مساوی با y» را حد وسط گرفت. (قياس اقتراني، صفمة ٧٢) 85- گزينة «2» (مهسا عفتی) بررسي گزينهها: (نیما بواهری) گزينهٔ «١»: حقيقى ــ حقيقى بعضي د هـ است (صادق) + هيچ د الف نيست (صادق: متناقض قضية دوم): بعضي هـ گزينهٔ «٢»: حقيقى \_ مانعةالجمع الف نیسـت. (شـرط اول را داراسـت: هـر دو مقدمـه سـالبه نیسـتند. / شـرط دوم را گزینهٔ «۳»: حقیقی ـ انفصال برقرار نیست داراست: حد وسط در مقدمهٔ دوم علامت مثبت دارد، لـذا در هـر دو مقدمـه علامـت گزینهٔ «۴»: انفصال برقرار نیست ـ حقیقی

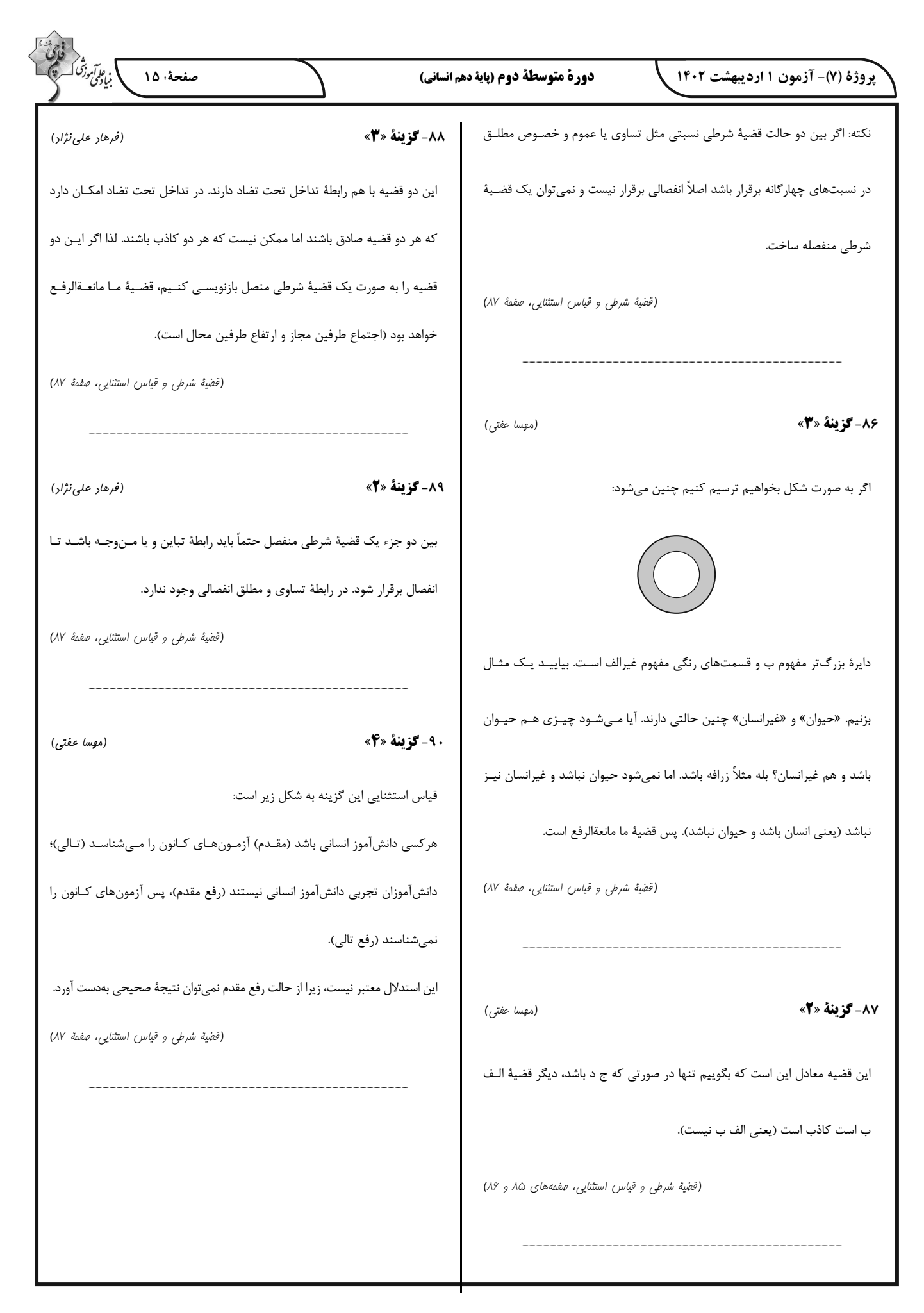

# **پاسخ تشریحی شناختیدانش آزمون 1 اردیبهشت 1041**

**دانش آموز عزیز !**

**اگر در آزمونهای قبلی به سواالت آمادگی شناختی پاسخ داده از اید وضعیت پایه آمادگی شناختی خود بر اساس کارنامه آگاهی**  دارید. در این آزمون برنامههای حمایتی ما برای تقویت سازههای شناختی ادامه می یابد. این برنامه ارائه راهکارهای هفتگی و  **پایش مداوم دانش شناختی است . لطفا برای سنجش آگاهی خود به سواالت پاسخ دهید و برای اطمینان از ماهیت راهبردهای آموزشی مورد سوال پاسخ نامه ، های تشریحی را مطالعه فرمائید .**

**161. کدام مورد برای مطالعه متون درسی مفید است؟**  .1 سوال از خود در مورد میزان یادگیری .2 سوال از خود در مورد روش یادگیری .3 بررسی دالیل اشتباهات و خطاها .4 همه موارد **پاسخ تشریحی: صحیح است 0پاسخ . مطالعه صرفا روخوانی و تکرار مط لب نیستا . روش صحیح مطالعه این** 

**است که بعد از خواندن مطالب، خودارزیابی داشته باشید تا میزان یادگیری خود را متوجه شوید، همچنین دالیل اشتباهات و روش یادگیری خود را بررسی کنید تا با بینش در مورد خود، بتوانید برای مطالعه باحثی م بعدی تصمیمگیری و برنامهریزی صحیحی داشته باشید .**

- **161. کدام مورد در خصوص بازبینی سواالت آزمون و یا ارزیابی صحیح است؟** .1 موجب آگاهی از نقاط قوت 2 .شود و ضعف می . .شود موجب اثربخشی مطالعه بعدی می .3 هیچکدام هر دو 4. پاسخ تشریحی: پاسخ ۴ صحیح است. بازبینی سوالات آزمون، موجب آگاهی از نقاط قوت و ضعف میشود.  **بررسی این موضوع که بر کدام بخش از مطالب تسلط دارید و در چه مباحثی نیاز دارید خودتان را تقویت بکنید، اعث هدفمند شدن مطالعه شما برای دوباره آن م مطالعه باحث می .شود**
- **162. کدام مورد در ارزیابی های آزمایشی اهمیت بیشتری دارد؟** .1 نمره نهایی آزمون .2 نمره تراز .3 پاسخهای ارائه شده به هر سوال میانگین درصد 4. ها **پاسخ تشریحی: صحیح است 2پاسخ . در ارزیابیهای آزمایشی دریافت نمره نهایی بدون بررسی تکتک پاسخهای ارائه شده به سواالت ، کمکی به آگاهی از تسلط شما بر مباحث و پیشرفت در آزمون تان های آینده کندنمی . مهمترین بخش بعد از پاسخ دادن به سواالت، بررسی پاسخنامه تشریحی سواالتی است که به آنها پاسخ درست و یا غلط دادهاید. زیرا فقط در این صورت است که متوجه نقاط قوت و ضعف خود میشوید و میتوانید برنامهریزی کنید که چه مباحثی را نیاز دارید مجددا مطالعه کنید و در چه قسمتهایی مسلط .هستید**
- **160. کدام مورد برای حل مساله مفید است؟** .1 شکاندن مساله به اجزاء کوچکتر .2 در نظر گرفتن قوانین حاکم بر مساله .3 ارزیابی راه حل های ممکن همه موارد 4. **پاسخ تشریحی: صحیح است 0پاسخ . حل مسئله گامهایی دارد و درستترین راه برای مدیریت تقسیم آن، مسئله به اجزای مختلف، در نظر گرفتن قوانین حاکم بر مساله و بر اساس تمام راه مشخص کردن آن، حلهای**  همکن، ارزیابی آنها و در نهایت انتخاب بهترین راهحل است. بدون این مراحل، دمدستترین راه بدون در **نظر گرفتن ارزش آن انتخاب خواهد شد .**

**162. کدام یک از موارد زیر پس از تصمیمگیری مفید است؟** .1 چرا من این گزینه را انتخاب کردم؟ 2 . چگونه میتوانم رویکرد خود را برای انتخاب بعدی بهبود دهم؟ .3 چرا من اشتباه کردم؟ 1مورد 4. و 2 **پاسخ تشریحی: صحیح است 0پاسخ . ارزیابی پیامدهای تصمیمی که گرفته شده است، اهمیت زیادی دارد. با ارزیابی دلیل انتخاب خود، میتوانید انتخاببرای های بهتر آینده تصمیمگیری کنید.** 

- **166. کدام مورد برای استفاده از شکل در تصمیمگیری درست است؟** .1 موجب سازماندهی افکار مختلف می .شود .2 امکان برقراری ارتباط بین گزینهها را راحت .کندتر می همه گزینه 3. ها برای انتخاب پیش رو 4 .دهدقرار می . همه موارد **پاسخ تشریحی: صحیح است 0پاسخ . استفاده از شکل به عینی کردن افکار و در نتیجه دیدن تمام گزینه- های ممکن و سازماندهی بهتر کمک میکند. همچنین تصاویر گزینههای مختلف امکان متوجه شدن ارتباط بین آنها را راحت تر م***ی ک***ند.**
- **162. کدام مورد برای حل یک مساله را مناسبتر میدانید؟** .1 آگاهی از راه حل های مختلف .2 آگاهی از سریعترین راه حلها .3 آگاهی از دقیقترین راه حلها ی خود .4 آگاهی از یک راه حل مطلوب خودمان **پاسخ تشریحی: مناسب .صحیح است 1پاسخ برای ترین راه حل یک مسئله ، آگاهی از راهحل مختلفهای بجای استفاده از اولین و سریع است حلی ترین راه که به ذهنمان میرسد. بررسی و ارزیابی جنبههای مختلف چند راهحل منجر به تصمیمگیری بهتر و انتخاب مناسبترین راهحل ممکن می .شود**
- **162. کدام مورد در خصوص یادگیری با مشارکت دیگران درست است؟**  .1 موجب آگاهی از رویکردهای مختلف می 2 . شود . مطالب بهتر یاد گرفته می .شود .3 موجب حواس پرتی می .شود .4 1مورد و 2 **پاسخ تشریحی: صحیح است 0پاسخ . یادگیری مشارکتی باعث می های شود تا مبحث مورد نظر را از دیدگاه مختلف ببینید درنتیجه موجب آگاهی از رویکردهای مختلف میشود. همچنین با استفاده از بارش فکری**  گروهی، راهحل را پیدا کنید که این نوع یادگیری اکتشافی و بیان مطالب از زبان دیگران، منجر به یادگیری و تثبیت بهتر اطلاعات مے شود.
	- **162. کدام مورد در خصوص توانایی شناختی ما صحیح است؟** .1 می .تواند تغییر کند .2 تغییر ناپذیر است . .<br>٣. هر دو مورد است. دانم است کا دانمی دانم

**پاسخ تشریحی: صحیح است 1پاسخ . توانایی شناختی ما یک امر ذاتی و ثابت نیست و تقویتپذیر است. با کمک تمرینات هدفمند شناختی میتوان آنها را ارتقا داد. این تقویت با دو رویکرد توسعه تواناییهای شناختی با برنامههای هدفمند تقویتی و یا یادگیری مدیریت منابع شناختی موجود صورت میگیرد. آزمون- های دانش شناختی رویکرد دوم را دنبال میکنند. دسترسی به برنامههای هدفمند تقویتی در پروفایل کانون شما قرار داده شده است .**

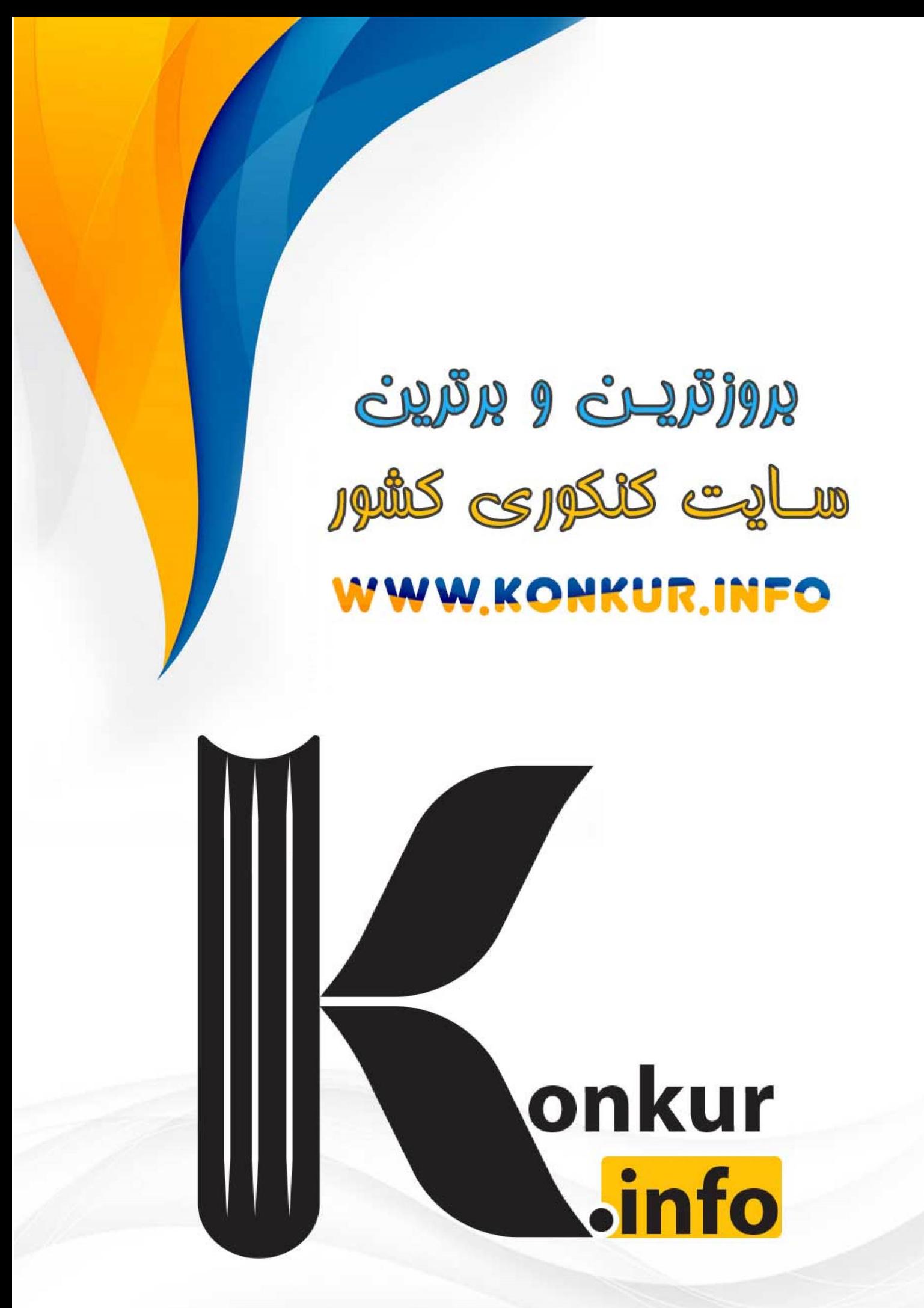